### **ALMA MATER STUDIORUM - UNIVERSITÀ DI BOLOGNA**

### **SEDE DI BOLOGNA**

**FACOLTÀ DI INGEGNERIA**

**CORSO DI LAUREA SPECIALISTICA IN INGEGNERIA CIVILE**

### **TESI DI LAUREA**

in

Costruzioni idrauliche e protezione idraulica del territorio LS

# **IDENTIFICAZIONE DELLA RELAZIONE TRA RIFLETTIVITÀ RADAR E INTENSITÀ DI PRECIPITAZIONE: APPLICAZIONE AD EVENTI INTENSI REGISTRATI SULLA REGIONE PIEMONTE**

CANDIDATO RELATORE Carlo Bartolini Prof. ing. Armando Brath

CORRELATORI

Prof.ssa ing. Elena Toth Prof.ssa ing. Paola Allamano

Anno Accademico 2009-2010 Sessione II

# **1 INDICE**

<span id="page-2-0"></span>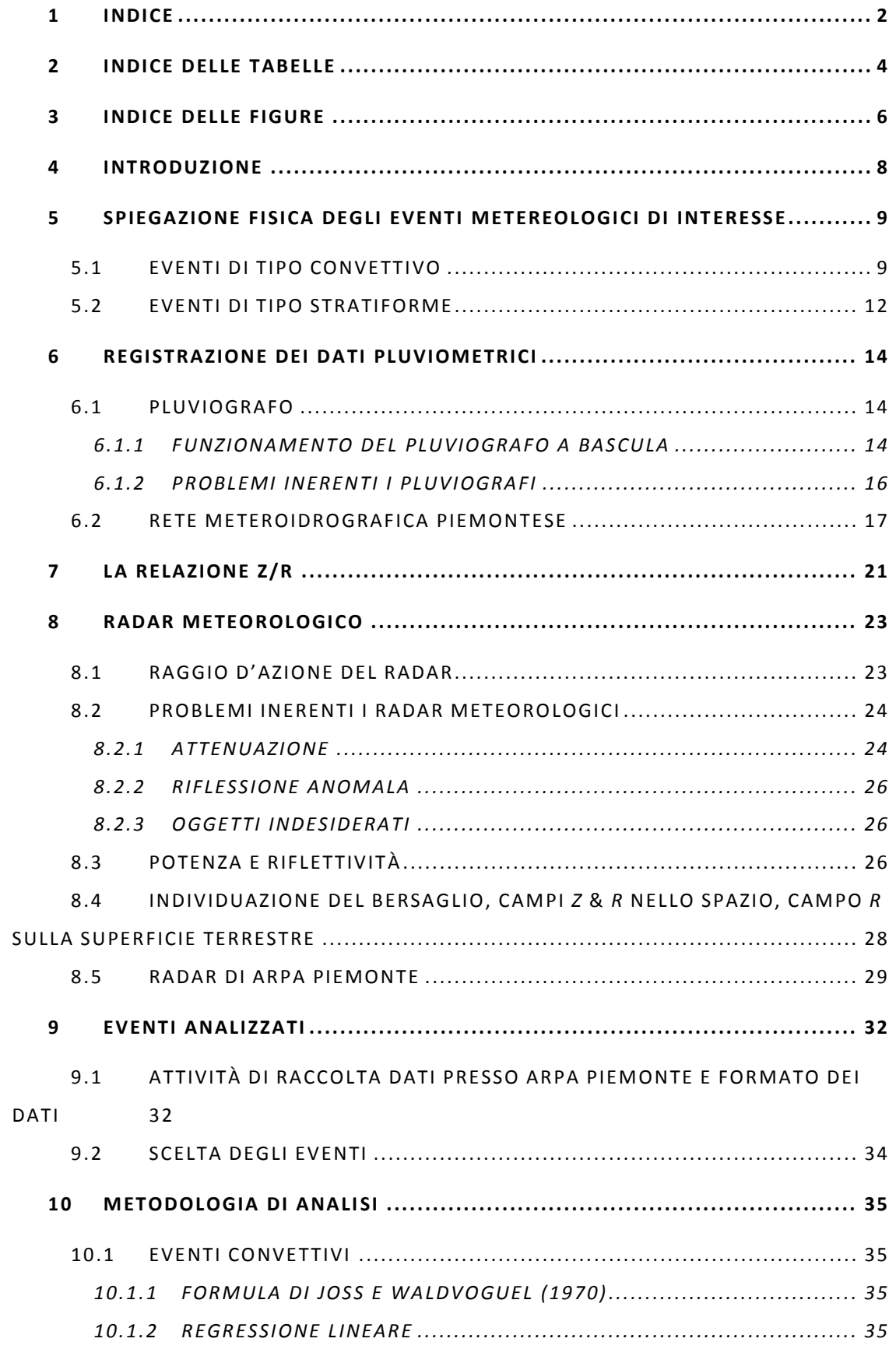

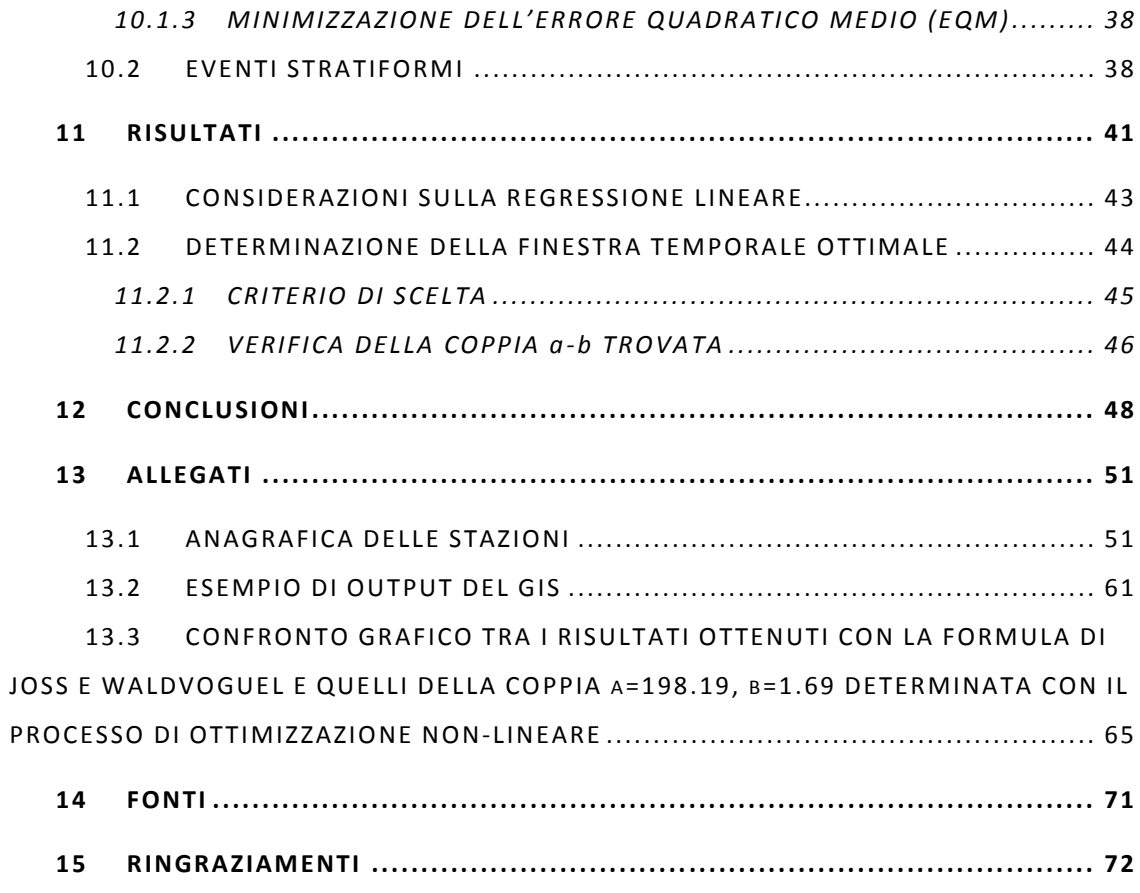

### **2 INDICE DELLE TABELLE**

<span id="page-4-0"></span>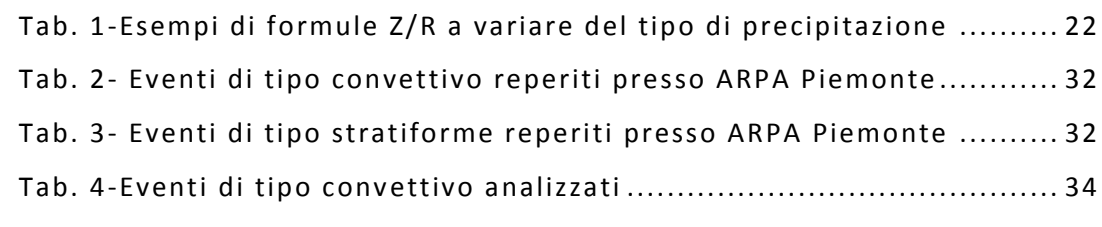

Tab. 5- [Eventi di tipo stratiforme analizzati](#page-34-2) ......................................... 34

[Tab. 6-Coefficiente di determinazione ed errore quadratico medio](#page-41-1)  [ottenutiti con la formula di Joss e Waldvoguel con il filtro di media mobile di](#page-41-1)  10 minuti [.................................................................................................](#page-41-1) 41

[Tab. 7-Coefficiente di determinazione ed errore quadratico medio](#page-41-2)  [ottenutiti con la regressione lineare con il filtro di media mobile di 10 minuti](#page-41-2) 41

[Tab. 8-Coefficiente di determinazione ed errore quadratico medio](#page-42-0)  [ottenutiti con il processo di ottimizzazione non](#page-42-0) -lineare con il filtro di media mobile di 10 minuti [..................................................................................](#page-42-0) 42

[Tab. 9-Coefficiente di determinazione ed errore quadratico medio](#page-42-1)  ottenutiti con la formula di Joss e [Waldvoguel con il filtro di media mobile di](#page-42-1)  30 minuti [.................................................................................................](#page-42-1) 42

[Tab. 10-Coefficiente di determinazione ed errore quadratico medio](#page-42-2)  [ottenutiti con la regressione lineare con il filtro di media mobile di 30 minuti](#page-42-2) 42

[Tab. 11-Coefficiente di determinazione ed errore quadratico medio](#page-42-3)  [ottenutiti con il processo di ottimizzazione non](#page-42-3) -lineare con il filtro di media mobile di 30 minuti [..................................................................................](#page-42-3) 42

Tab. 12- [Coefficiente di determinazione ed errore quadratico medio](#page-43-1)  [ottenutiti con la formula di Joss e Waldvoguel con il filtro di media mobile di](#page-43-1)  60 minuti [.................................................................................................](#page-43-1) 43

[Tab. 13-Coefficiente di determinazione ed errore quadratico medio](#page-43-2)  [ottenutiti con la regressione lineare con il filtro di media mobile di 60 minuti](#page-43-2) 43

Tab. 14- [Coefficiente di determinazione ed errore quadratico medio](#page-43-3)  [ottenutiti con il processo di ottimizzazione non](#page-43-3) -lineare con il filtro di media mobile di 60 minuti [..................................................................................](#page-43-3) 43

[Tab. 15-Coppie a-b determinate con il processo di ottimizzazione non](#page-45-1) lineare su tutti gli eventi [..........................................................................](#page-45-1) 45

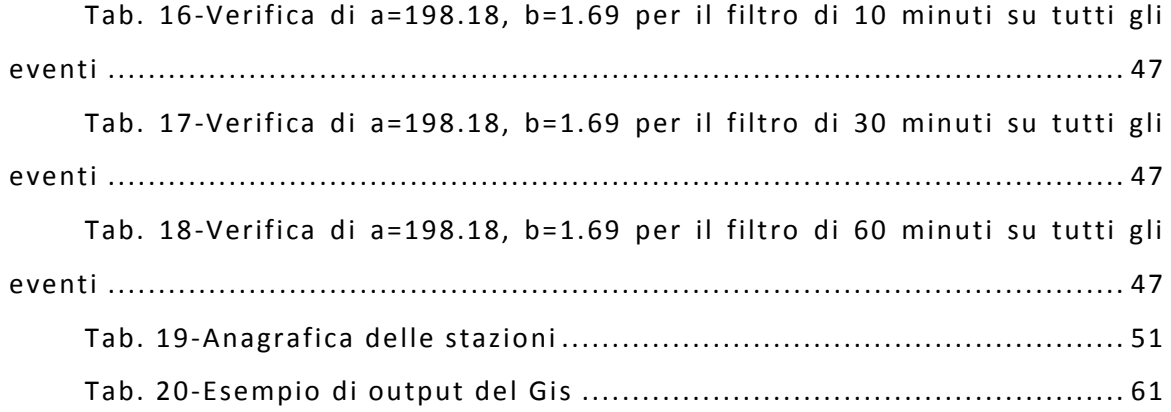

## **3 INDICE DELLE FIGURE**

<span id="page-6-0"></span>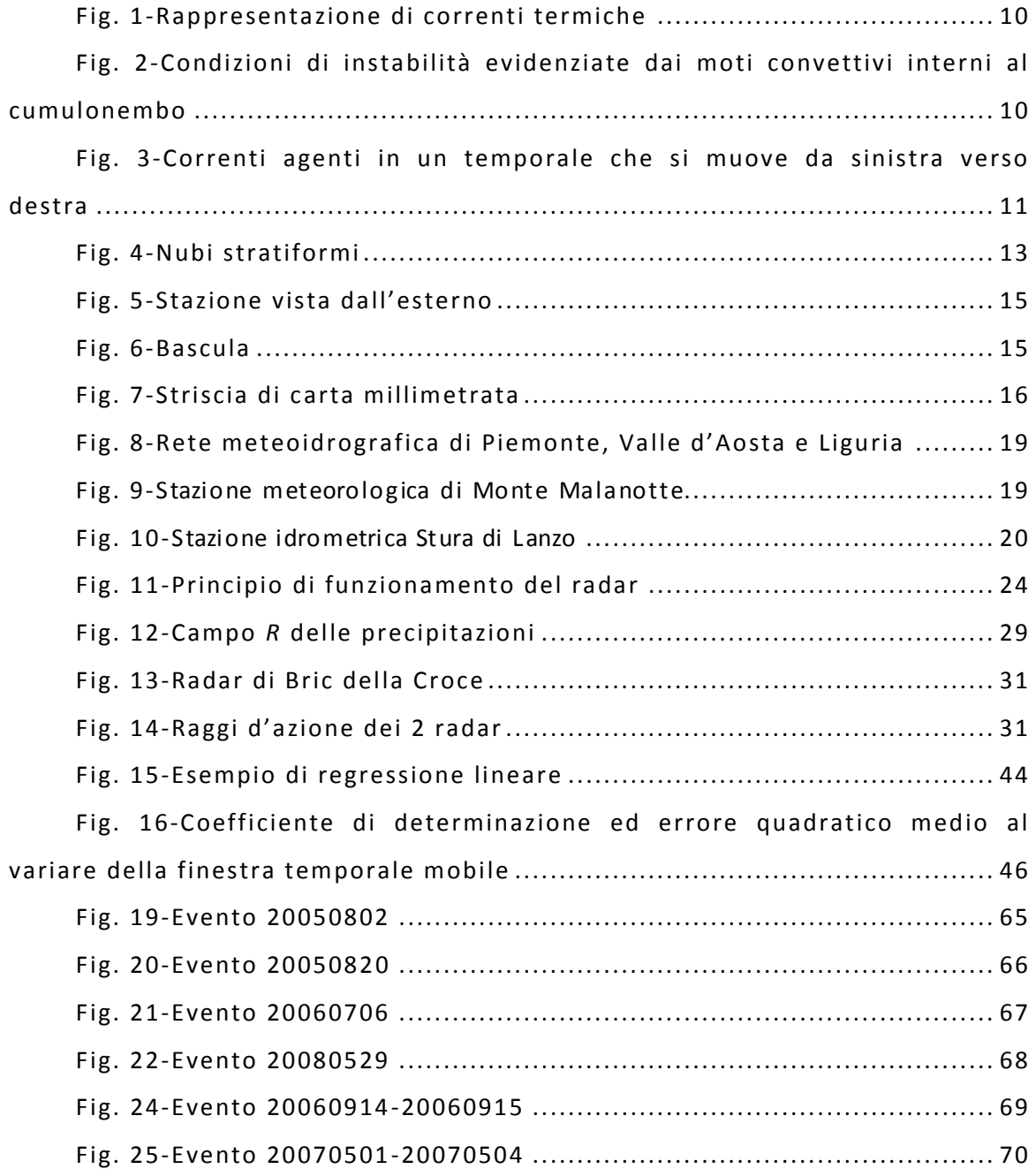

### **4 INTRODUZIONE**

<span id="page-8-0"></span>n questo capitolo introduttivo si vuole illustrare lo scopo della tesi, che concerne la stima post-evento di precipitazione da radar mediante validazione con dati provenienti dalla rete pluviometrica piemontese.  $\frac{1}{2}$ 

La tesi s'inserisce nel contesto di progetto tra *ARPA Piemonte (area delle attività regionali per l'indirizzo e il coordinamento in materia di previsione e monitoraggio ambientale) ed il Politecnico di Torino (dipartimento di Idraulica, trasporti e infrastrutture civili) per attività di collaborazione scientifica nell'ambito del progetto FLORA, Obiettivo Cooperazione territoriale europea Italia-Svizzera 2007-2013.*.

Noti il campo spaziale di riflettività *Z [mm<sup>3</sup> ]*, che è una misura della potenza del segnale di ritorno verso il radar che l'aveva emesso $^{\text{1}}$  e le misure pluviometriche delle stazioni piemontesi (che sono più di 300), la metodologia proposta consiste nello stimare una relazione di potenza del tipo

#### **F o rm ul a 1** *Z=aR<sup>b</sup>*

<span id="page-8-1"></span>applicabile all'intera Regione. Con tale fine si determineranno i coefficienti *a* e *b* in modo che sia possibile valutare il campo di precipitazione areale *R [mm<sup>3</sup>/h]*. I risultati verranno confrontati con quelli derivanti dall'attuale formula utilizzata da *ARPA Piemonte*:

> **F o rm ul a 2** *Z=*3*00R1 . 5*

*(Joss e Waldvoguel, 1970) <sup>2</sup>*

*Torino, Aosta e Bologna, dal 1 maggio al 18 ottobre 2010.*

 $\ddot{\phantom{a}}$ 

 $1$  Questi aspetti saranno illustrati più nel dettaglio nel capitolo 6.1.

<sup>&</sup>lt;sup>2</sup> Joss, J. and Waldvoguel, A.: *A method to improve the accuracy of radar-measured amounts of precipitation,* in: P r e p r ints, 14<sup>th</sup> Radar Meteorology Conf., Tcston, AZ, 237-238, 1970.

### <span id="page-9-0"></span>**5 SPIEGAZIONE FISICA DEGLI EVENTI METEREOLOGICI DI INTERESSE**

Gli eventi metereologici possono essere di svariati tipi, ma quelli che ci interessano in questa sede sono fondamentalmente:

- Eventi di tipo convettivo.
- Eventi di tipo stratiforme.

La prima categoria, tipica dei mesi estivi, è caratterizzata da temporali. La seconda invece, frequente nei mesi più freddi, concerne fenomeni meno intensi, ma di durata maggiore. Il altre parole, se i dBZ variano da un valore minimo *A* ad un valore massimo *B*, nel caso degli eventi convettivi si avrà un maggior numero di dBZ prossimi a *B* e nel caso degli eventi stratiformi, invece, un maggior numero di dBZ prossimo ad *A*.

### 5.1 EVENTI DI TIPO CONVETTIVO<sup>3</sup>

<span id="page-9-1"></span>Per lo sviluppo di un temporale occorre che ci siano diversi importanti fattori: il riscaldamento, l'umidità e dell'aria relativamente fredda negli strati superiori della troposfera.

Il riscaldamento solare del suolo è importante perché l'aria calda, meno densa dell'aria fredda, sale verso l'alto espandendosi e ra ffreddandosi adiabaticamente (termiche convettive) di circa -1°C/100 m di dislivello.

L'umidità è fondamentale in quanto, al raggiungimento della temperatura di rugiada, inizia la condensazione e la cessione di calore latente. Questo provoca una diminuzione del raffreddamento, che diventa di circa -0.5°C/100 m di dislivello e provoca l'aumento della velocità di risalita della termica (correnti ascensionali, o updraft) fino anche a 30 m/s.

 $\overline{a}$ 

<sup>&</sup>lt;sup>3</sup> http://www.thunderstormteam.it/parametri-base

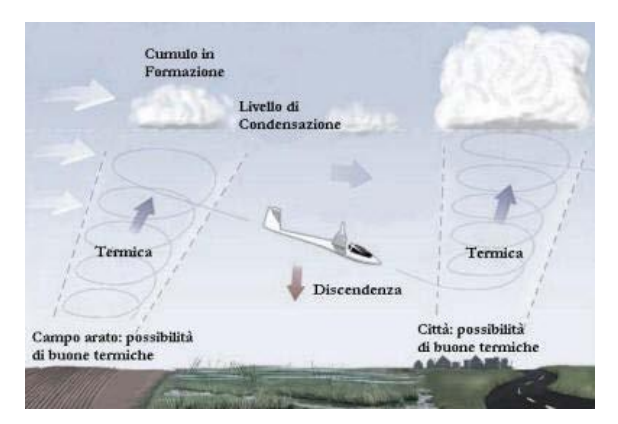

Fig. 1-Rappresentazione di correnti termiche

<span id="page-10-0"></span>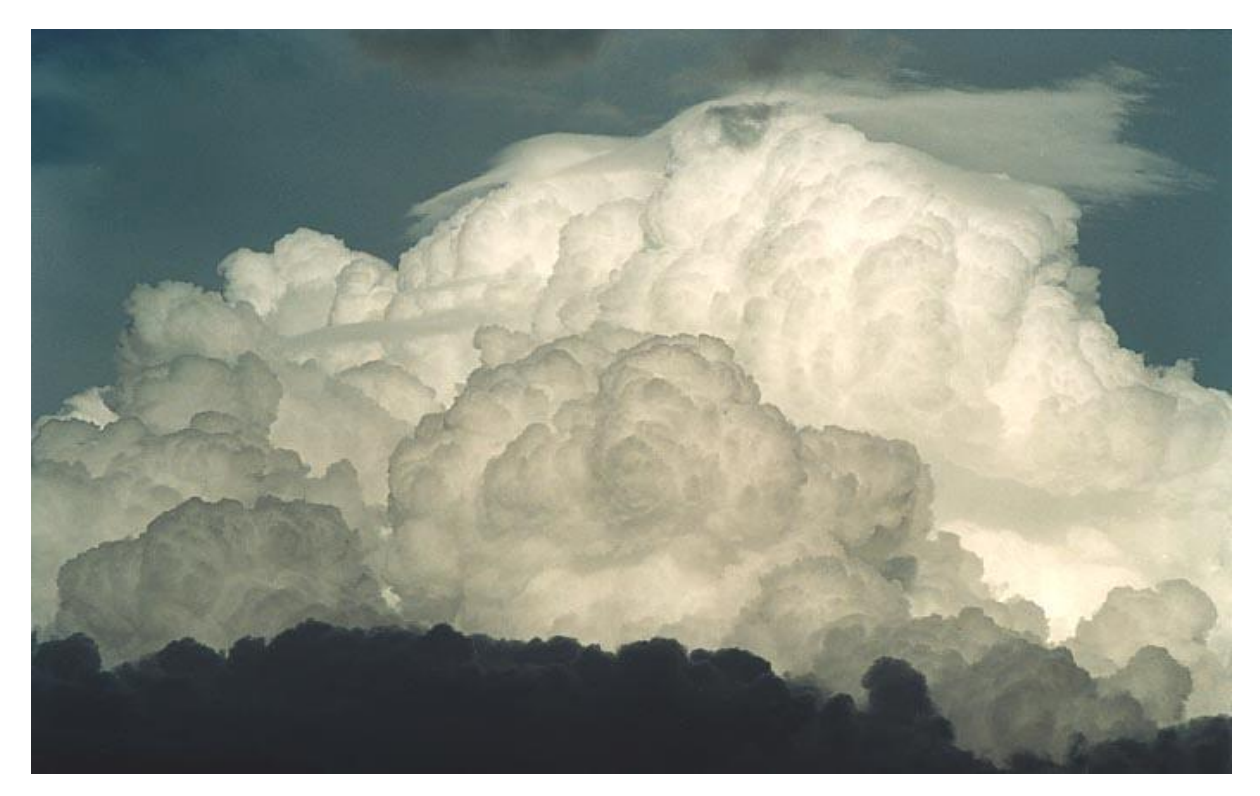

Fig. 2-Condizioni di instabilità evidenziate dai moti convettivi interni al cumulonembo

<span id="page-10-1"></span>L'accelerazione delle correnti verticali dovuta alla condensazione origina un risucchio d'aria dall'ambiente, sia dai lati della nube sia da sotto la stessa base nuvolosa: questa corrente caldo -umida che "alimenta" dal basso la nube si chiama inflow ed è quella che poi diverrà la corrente ascensionale all'interno della nube.

Dopo che la termica ha ceduto tutto il suo calore latente e raggiunge l'equilibrio termico, viene poi a contatto con le termiche più calde provenienti dal basso, risultando quindi più pesante. Ciò determina le correnti discendenti (o downdraft). In prossimità del suolo le correnti fredde si aprono a ventaglio propagandosi orizzontalmente in maniera turbinosa: questa è la corrente chiamata outflow che costituisce il "fronte delle raffiche".

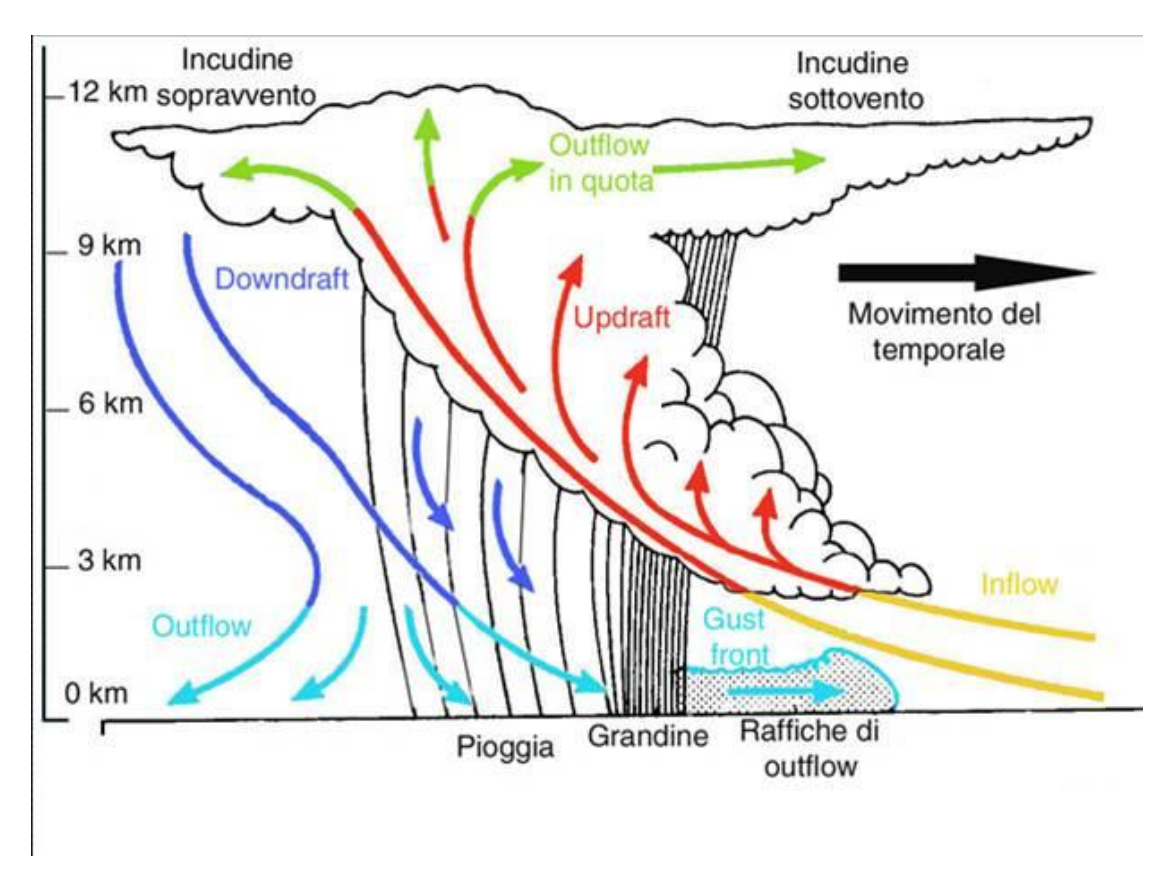

Fig. 3-Correnti agenti in un temporale che si muove da sinistra verso destra

<span id="page-11-0"></span>Il collasso della cella temporalesca avviene per l'esaurimento del flusso ascendente dovuto al fatto che nel corso dell'evoluzione le correnti discendenti che accompagnano le precipitazioni tendono ad occupare gran parte della cella stessa, determinando un calo termico notevole nei bassi strati associato ad un aumento della pressione .

Nel caso del Piemonte, in estate l'aria fredda di origine atlantica proveniente da Nord-Ovest, una volta superate le Alpi, si incunea sotto strati di aria calda e umida della Pianura Padana, generando poderose nubi con sviluppo verticale soprattutto sulla fascia prealpina e pedemontana e provocando così forti nubifragi che possono durare anche molte ore.

Può capitare che le correnti provenienti da Nord-Ovest siano portatrici di nubi temporalesche già prima di arrivare in Pianura Padana. In tal caso i

nubifragi interessano anche zone prettamente alpine come la Valle d'Aosta, di per sé poco soggetta a piogge intense.

Gli eventi convettivi particolarme nte intensi possono provocare più di 400 mm/24h. Poiché, come detto, questi sono fenomeni tipicamente estivi, simili intensità di pioggia risultano ancora più pericolose perché non avviene una parziale trattenuta dell'apporto meteorico sotto forma di neve.

#### 5.2 EVENTI DI TIPO STRATIFORME

<span id="page-12-0"></span>Al contrario di quanto accade nei temporali, negli eventi di tipo stratiforme l'estensione orizzontale delle nubi prevale su quella verticale, non vi sono moti convettivi e presentano un aspetto uniforme.

Quando uno strato d'aria si raffredda isobaricamente e giunge alla temperatura di rugiada, avviene il fenomeno di condensazione. Quando ciò accade in prossimità del suolo, si ha la nebbia, se accade a quote più elevate, si hanno nubi stratiformi. La loro formazione può avvenire per avvezione, cioè per trasporto orizzontale di masse d'aria calde sopra strati d'aria fredda, o per una graduale risalita di aria calda e umida attraverso uno strato d'aria più freddo. Le nubi stratiformi possono essere in alta, media o bassa quota.

Si chiama stratus la nube più bassa, dall'aspetto grigio ed uniforme che copre completamente (o quasi) il cielo. Può dar luogo a pioviggine o nevischio.

Si chiama stratocumulus quella nube che assume una forma a rotoli o lastricata in banchi grigio-biancastri e dà luogo a pioviggine o neve rotonda e granulosa.

Si chiama altostratus quella nube, collocata nella media atmosfera, dall'aspetto striato e grigio-azzurrognolo. Attraverso questo tipo di nuvola si riesce ad intravedere la sagoma di Sole e Luna. Solitamente dà luogo a pioggia continua, neve e grandine.

Si chiama altocumulus quella nube, generalmente rotondeggiante e a lamelle, che non dà mai luogo a precipitazioni.

Nella regione più alta della troposfera la nube di tipo stratiforme assume la denominazione di cirrostratus o cirrocumulus, a seconda che sia un velo biancastro che copre interamente il cielo o costituita da piccoli elementi increspati disposti piuttosto regolarmente.

La nube stratiforme maggiormente responsabile delle precipitazioni è il nimbostratus, che è un'estensione verticale dell'altostratus dall'aspetto grigio, cupo.

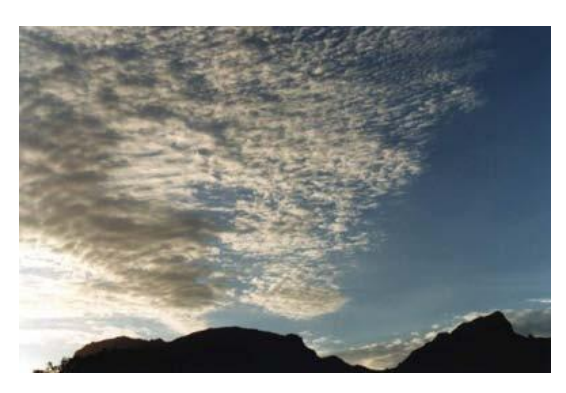

Fig. 4-Nubi stratiformi

<span id="page-13-0"></span>In Piemonte le nubi stratiformi, tipiche dell'autunno e della primavera, tendono a stazionare a lungo a causa dello sbarramento orografico e del continuo apporto di aria calda e umida portata dal mare dal vento di Scirocco. Ciò provoca piogge diffuse e continue, principalmente nella fascia prealpina a nord del Po e soprattutto in autunno perché il mare, al termine dell'estate, ha una temperatura maggiore che in primavera e ciò fa aumentare l'umidità delle correnti di Scirocco.

### <span id="page-14-0"></span>**6 REGISTRAZIONE DEI DATI PLUVIOMETRICI**

#### 6.1 PLUVIOGRAFO

<span id="page-14-1"></span>Esistono vari tipi di pluviografi, come quell i a sifone, ma nel seguito ci si riferirà ai pluviografi a bascula, essendo questi più diffusi e precisi perché permettono di non perdere il rilevamento dell'acqua piovana durante la fase di svuotamento.

#### 6.1.1 FUNZIONAMENTO DEL PLUVIOGRAFO A BASCULA

<span id="page-14-2"></span>L'acqua entra attraverso un imbuto la cui sezione d'ingresso è solitamente di 1000 cm<sup>2</sup>, cioè con un diametro di circa 35 cm. L'imbocco è a spigolo vivo in modo che l'area suddetta sia definita in modo preciso. In prossimità dell'entrata è installata una rete a maglie larghe che, pur permettendo lo sgocciolamento interno, trattiene foglie e aghi di pino. Più verso l'interno è situata una rete a maglie fini per trattenere terra e sabbia.

A valle dell'imbuto lo strumento è costituito da un rullo rotante avvolto da un nastro di carta millimetrata. A contatto col nastro vi è un pennino connesso ad una bascula costituita da 2 vaschette collegata tramite un tubo di plastica all'imbuto esterno.

L'acqua piovana caduta nell'imbuto viene convogliata tramite il tubo di plastica ad una delle 2 vaschette e ciò, a causa del peso dell'acqua, provoca una progressiva inclinazione della bascula e questa, a sua volta, fa muovere il pennino. Quando una vaschetta arriva al colmo della sua capienza, la bascula si ribalta svuotando l'acqua immagazzinata, mentre l'altra vaschetta comincia a riempirsi. In questo caso il movimento del pennino avviene nel senso opposto al precedente, per mezzo di una camma a cardioide che ne inverte il movimento ad ogni svuotamento.

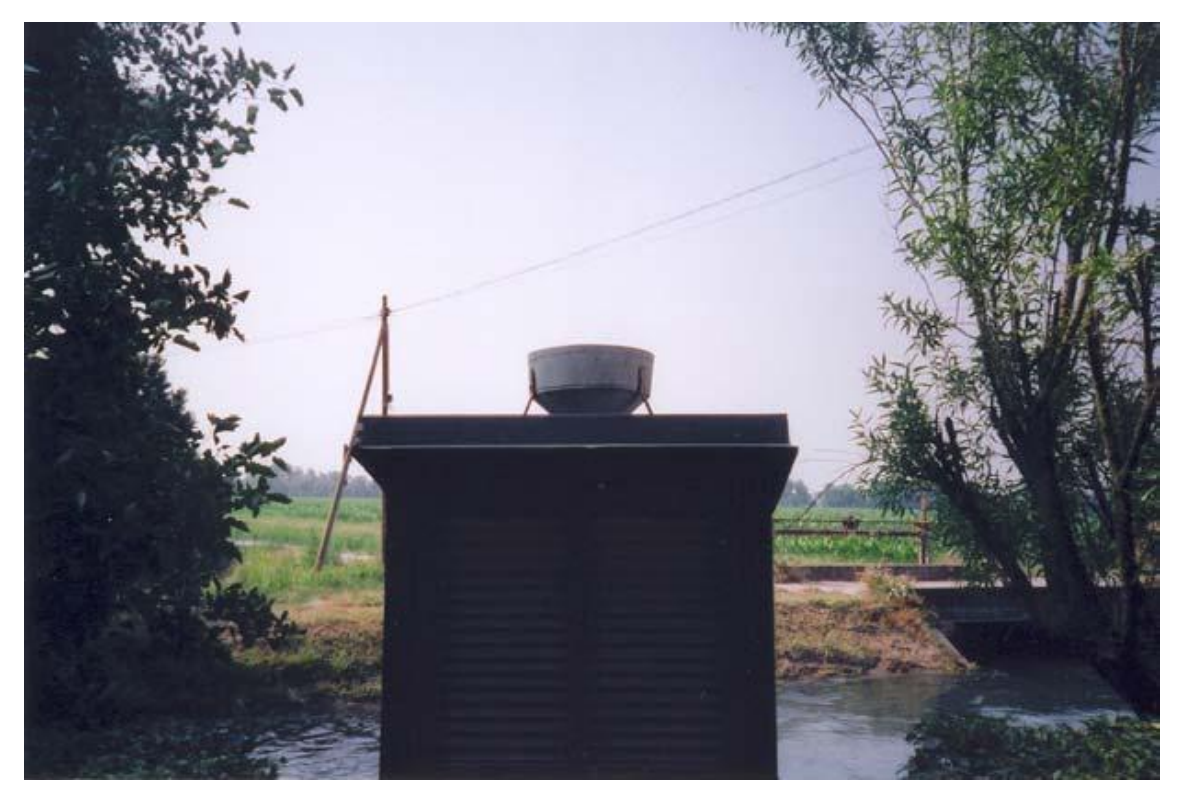

**F i g. 5-S tazione vi sta dall 'e ste rno**

<span id="page-15-1"></span><span id="page-15-0"></span>Si nota la posizione rialzata e l'assenza di paraventi. La presenza di vegetazione è una possibile causa di intasamento.

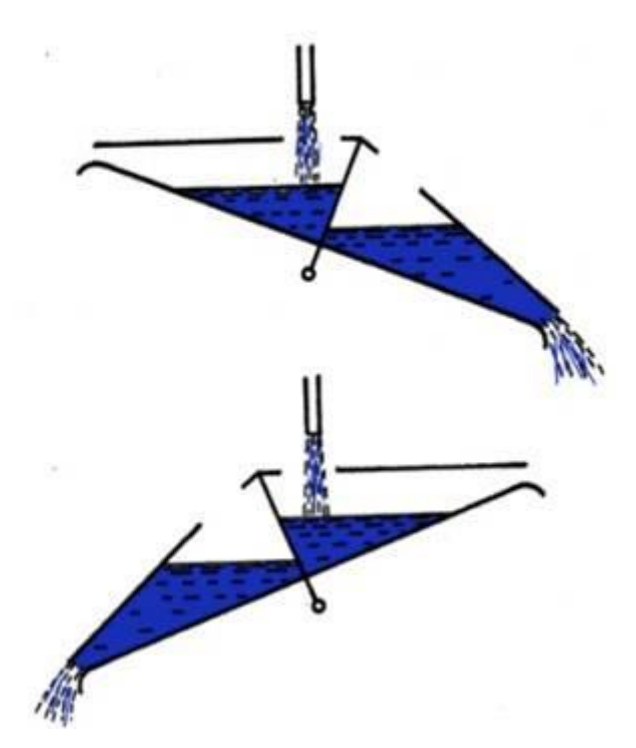

Fig. 6-Bascula Lo svuotamento avviene ogni 2 mm di pioggia.

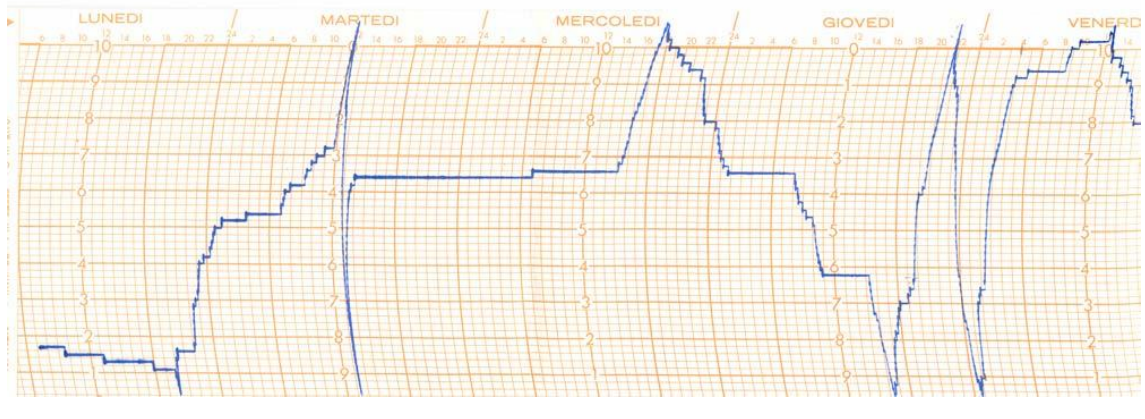

Fig. 7-Striscia di carta millimetrata

<span id="page-16-1"></span>In orizzontale ciascun trattino (o modulo) rappresenta l'ora, mentre il modulo in verticale indica 0,2 mm di pioggia caduta, quindi 5 tacche rappresentano 1 mm d'acqua e sono racchiuse da due linee o rizzontali più marcate.

Infine, i tratti verticali od inclinati indicano i quantitativi di acqua meteorica caduta in un certo intervallo temporale, mentre quelli orizzontali denotano assenza di precipitazioni.

#### 6.1.2 PROBLEMI INERENTI I PLUVIOGRAFI

<span id="page-16-0"></span>Il pluviometro, affinché fornisca valori attendibili, dev'essere posizionato correttamente:

- Dev'essere in bolla.
- La pioggia che vi cade dev'essere quanto più possibile non condizionata da eventuali ostacoli, per cui il pluviometro è generalmente posto ad un'altezza di 1.7-2 m dal suolo. Ma ciò pone il problema del vento. In Inghilterra, sfruttando il fatto che al suolo il vento è minimo, si usano pluviometri interrati, ma ciò accentua il problema dell'intasamento e degli ostacoli.
- Dev'essere protetto dal vento con dei paravento affinché la pioggia vi cada quanto più possibile verticalmente. Il vento, facendo cadere obliquamente la pioggia, entra nel pluviometro sfruttando una superficie efficace minore di quella reale e ciò porta ad una sottostima dei valori di pioggia.

16

Ciononostante è comunque soggetto a imprecisioni dovute a:

- I punti elencati prima, i cui effetti collaterali non sono del tutto eliminabili.
- L'effetto splash.
- Attriti interni dei meccanismi.
- Intasamento, per esempio se è in prossimità di alberi.
- Neve, per la quale si usano particolari accorgimenti, come pluviometri riscaldati elettricamente o con gas (nivopluviografi).
- Si hanno misure puntuali e non areali. Mediamente vi è una stazione ogni 100 Km<sup>2</sup>. Per tale area il pluviometro non fornisce dati rappresentativi per tempi minori a circa un'ora perché la perturbazione non ha il tempo di spostarsi su tutta l'area.
- Nel caso del pluviometro a bascula, vi sono perdite volumetriche perché quando la bascula ruota e si svuota, una parte della pioggia continua ad entrare nella vaschetta che si sta svuotando invece di entrare nell'altra. Ciò è comunque meglio di quanto avverrebbe con un pluviografo a sifone: in tal caso la fase svuotamento impiega più tempo e, in questo tempo, tutta la pioggia che vi cade dentro non viene rilevata.

Questi fattori contribuiscono a sottostimare notevolmente l'altezza di pioggia rilevata nel caso di precipitazioni intense oltre i 300 mm/h.

#### 6.2 RETE METEROIDROGRAFICA PIEMONTESE

<span id="page-17-0"></span>Per far fronte al dissesto idrogeologico che si manifesta periodicamente tramite eventi critici di diverse intensità e tali da provocare danni a cose e persone, è necessaria una rete meteoidrografica che fornisca informazioni continue sull'intera Regione. Attraverso tale monitoraggio, che è anche in tempo reale, è possibile comprendere meglio i fenomeni di instabilità e quindi di prevenirli.

17

Suddetta rete, nel caso del Piemonte, è in teletrasmissione in tempo reale. L'attuale struttura, concepita nel 1988, è suddivisa nelle seguenti 4 sottostrutture (di cui si descrive la strumentazione) utili ad assolvere specifiche esigenze ed è costituita da oltre 400 impianti con circa una stazione ogni 100 km<sup>2</sup>.

- 1. Stazione pluviometrica. La dotazione strumentale minima consiste in un pluviometro a cui si associano localmente altri sensori metereologici.
- 2. Stazione metereologica. Le stazioni complete dispongono di pluviometro, termometro, igrometro, misuratore di velocità e direzione del vento e localmente barometro e radiometro.
- 3. Stazione nivometrica. In ambiente di alta montagna le stazioni aggiungono alla normale configurazione metereologica i sensori di altezza della neve e temperatura del manto nevoso. I dati nivometrici così rilevati integrano quelli raccolti dalla rete nivometrica manuale, fornendo indicazioni relative ad aree non presidiate e di particolare interesse.
- 4. Stazione idrometrica. La dotazione strumentale minima consiste in un idrometro ad ultrasuoni a cui si associano localmente un idrometro a pressione e vari sensori meteo pluviometrici<sup>4</sup>.

Ovviamente la rete meteoidrogra fica piemontese, in base ad accordi interregionali, è interfacciata a quelle del Canton Ticino, Valle d'Aosta, Liguria, Lombardia, Emilia -Romagna e Veneto in modo tale da coprire tutto il bacino idrografico del Po.

 $\overline{\phantom{a}}$ 

<sup>&</sup>lt;sup>4</sup> ARPA Piemonte, Idrografica automatica.

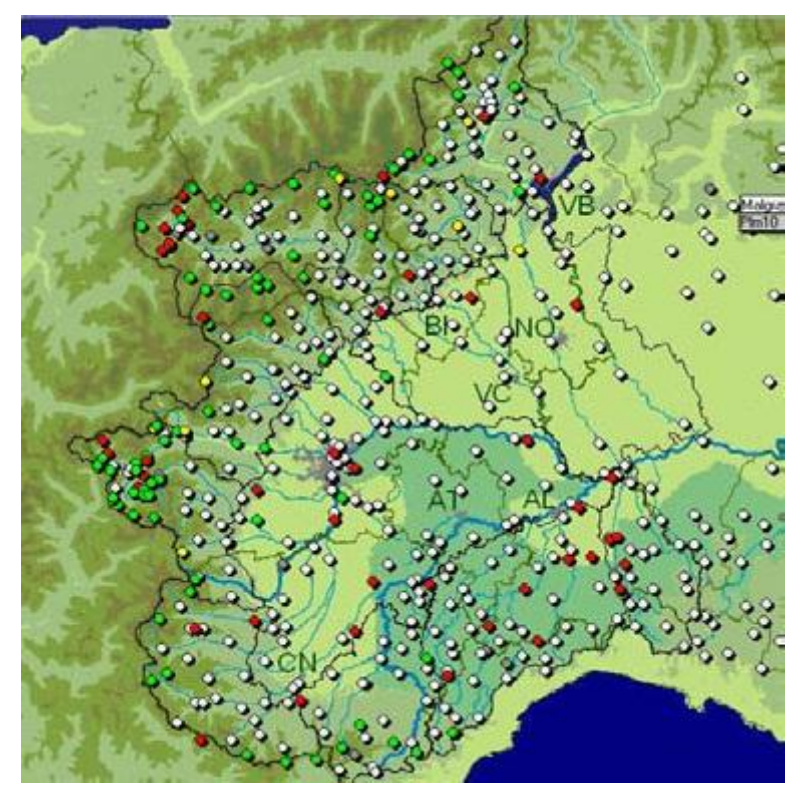

Fig. 8-Rete meteoidrografica di Piemonte, Valle d'Aosta e Liguria

<span id="page-19-1"></span><span id="page-19-0"></span>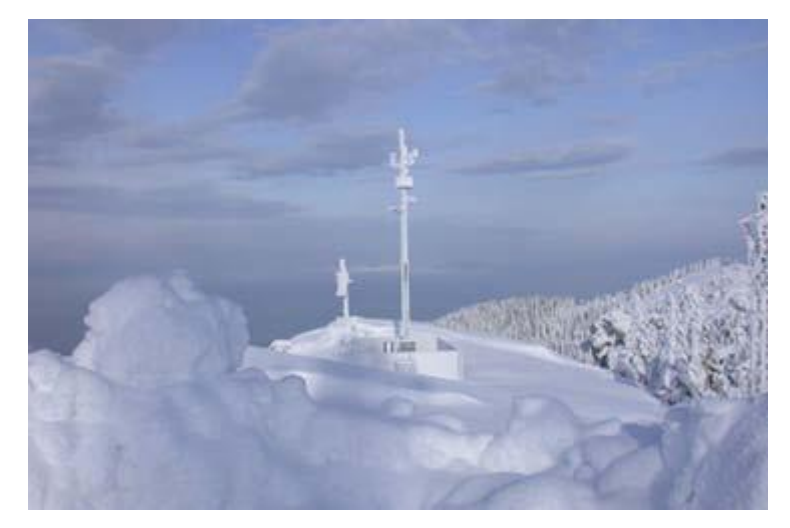

Fig. 9-Stazione meteorologica di Monte Malanotte

<span id="page-20-0"></span>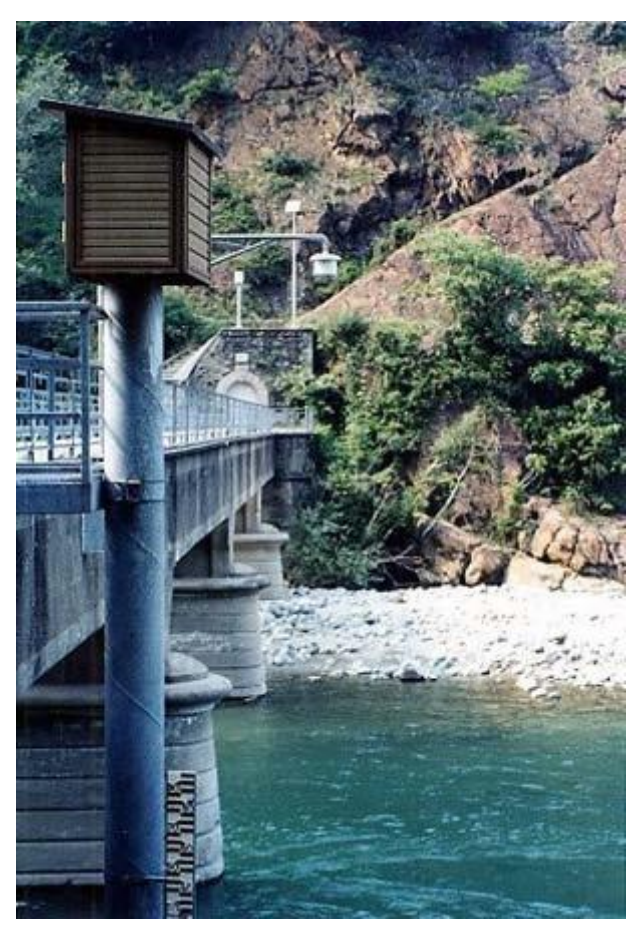

**F i g. 10-Stazione idro metri ca Stura di Lanzo**

### **7 LA RELAZIONE Z/R**

<span id="page-21-1"></span><span id="page-21-0"></span>La relazione *Z/R* è a potenza<sup>5</sup> e qui di seguito si spiega il motivo. Il tasso di precipitazione *R* è:

$$
R = \int_0^{D_{max}} N(D)\pi \frac{D^3}{6} v(D) dD
$$

Dove

*N*: numero delle idrometeore.

 $\pi \frac{D^3}{4}$  $\frac{5}{6}$ : volume delle idrometeore.

 $v$ : velocità di caduta delle idrometeore.

*D*: diametro delle idrometeore.

<span id="page-21-2"></span>La riflettività *Z* è definita come

Formula 5  

$$
Z = |K|^2 \int_0^{D_{max}} N(D) D^6 dD
$$

Dove

*K*: costante dielettrica dell'acqua.

Secondo la classica formulazione di *Marshall e Palmer<sup>6</sup>, N* è definito come

Formula 6  

$$
N(D) = N_0 D e^{-\lambda D}
$$

Con  $N_0 = 8000 \ m^{-3} mm^{-1}$  $\lambda = 4.1R^{-0.21}$  mm<sup>-1</sup>

 $\overline{\phantom{a}}$ 

Considerando la [Formula 4](#page-21-1) e la [Formula 5,](#page-21-2) si nota che hanno una formulazione simile. Operando le sostituzioni, si ottiene appunto una formula del tipo *Z=aR<sup>b</sup>* , dove *a, b=f( , K, N<sup>0</sup> , )*.

<sup>&</sup>lt;sup>5</sup> Remko Uijlenhoet, *Raindrop size distributions and radar reflectivity—rain rate,* Hydrology and Earth System Sciences,  $5(4)$ ,  $615-627$ ,  $2001$ .

<sup>&</sup>lt;sup>6</sup> Marshall, J.S. and Palmer, W.M., The distribution of raindrops with size, J. Meteorol., 5, 165-166, 1948.

A seconda dei valori assunti da tali costanti, si hanno coppie *a-b* diverse. Nel caso di Marshall e Palmer, per esempio, si perviene a a=200,  $b=1.6$ .

Comunque i coefficienti *a-b* della relazione Z/R (utilizzata da oltre 50 anni<sup>7</sup> per la stima del campo di precipitazioni *R* a partire dalla riflettività *Z*), sono determinati soprattutto empiricamente e variano a seconda del clima locale. Per esempio *Battan (1973)* trovò empiricamente 69 formulazioni *Z-R* corrispondenti ad altrettante situazioni metereologiche in varie parti del pianeta<sup>8</sup>.

A titolo di esempio si osservi la seguente tabella<sup>9</sup>, riferita a 5 diverse situazioni:

<span id="page-22-0"></span>

| <b>RELATIONSHIP</b>                             | Optimum for:                                                    | Also recommended for:            |
|-------------------------------------------------|-----------------------------------------------------------------|----------------------------------|
| <b>Marshall-Palmer</b><br>$(z=200R^{1.6})$      | General stratiform precipitation                                |                                  |
| <b>East-Cool Stratiform</b><br>$(Z=130R^{2.0})$ | Winter stratiform precipitation - east of<br>continental divide | Orographic rain - East           |
| <b>West-Cool Stratiform</b><br>$(z=75R^{2.0})$  | Winter stratiform precipitation - west of<br>continental divide | Orographic rain - West           |
| <b>WSR-88D Convective</b><br>$(Z=300R^{1.4})$   | Summer deep convection                                          | Other non-tropical<br>convection |
| <b>Rosenfeld Tropical</b><br>$(z=250R^{1.2})$   | Tropical convective systems                                     |                                  |

Tab. 1-Esempi di formule Z/R a variare del tipo di precipitazione

Inoltre, sovente, i metereologi scelgono quale formula usare, tra quelle disponibili in letteratura, in base all'esperienza e a considerazioni soggettive.

 $\overline{\phantom{a}}$ 

<sup>&</sup>lt;sup>7</sup> Remko Uijlenhoet, *Raindrop size distributions and radar reflectivity—rain rate,* Hydrology and Earth System Sciences, 5(4), 615-627, 2001

relationships for radar hydrology

<sup>&</sup>lt;sup>8</sup> Battan, L.J., Radar observation of the atmosphere, The University of Chicago Press, Chicago, 324 pp., 1973.

<sup>&</sup>lt;sup>9</sup> Nelson, Brian R., D.-J. Seo, and D. Kim, 201, *Multisensor Precipitation Reanalysis,* J. Hydrometeor., 11, 666– 682.

### **8 RADAR METEOROLOGICO**

<span id="page-23-0"></span>Serve a localizzare le precipitazioni, stimare la tipologia di idrometeore, calcolare il movimento delle perturbazioni, l'intensità e la posizione futura a breve termine. I moderni radar metereologici sono generalmente di tipo Doppler ad impulsi.

Lo schema di funzionamento di un qualsiasi radar è il seguente:

- Trasmettitore A che genera l'impulso di energia.
- Dispositivo B che trasmette l'impulso all'antenna.
- Antenna C che emette l'impulso nell'atmosfera e riceve l'impulso di ritorno.
- Dispositivo B che trasmette l'impulso di ritorno al ricevitore .
- Ricevitore D che elabora il segnale proveniente da B e lo rende fruibile dall'utente.
- Display E.

Il dispositivo B ha dunque una funzione di "spartitraffico" tra i segnali emessi e quelli ricevuti e dunque coordina il funzionamento di trasmettitore e ricevitore.

#### 8.1 RAGGIO D'AZIONE DEL RADAR

<span id="page-23-1"></span>Il raggio d'azione del radar è univocamente determinato in base alla frequenza di emissione del segnale, poiché il segnale di ritorno deve arrivare prima che sia emesso quello successivo.

Posto:

*f*<sub>imn</sub>: frequenza di ripetizione dell'impulso.

- *c*: velocità della luce in m/s.
- *T*: periodo, cioè l'intervallo temporale di emissione del segnale. Quindi durante *T* il segnale parte e torna indietro.
- *L*: spazio percorso durante *T*.

*rm a x* : raggio d'azione del radar.

*r*: spazio percorso dal segnale al generico istante  $t \leq \frac{T}{2}$  $\frac{1}{2}$ . Allora,

$$
f_{imp} = 1000 \, Hz \Rightarrow T = 10^{-3} s
$$
\n
$$
L = cT = 3 \cdot 10^8 \cdot 10^{-3} = 3 \cdot 10^5 \, m = 300 \, Km
$$

da cui

$$
r_{max} = \frac{L}{2} = 150 \text{ Km}
$$

Quindi

Formula 7  

$$
r_{max} = \frac{1}{2}cf_{imp}^{-1}
$$

<span id="page-24-3"></span>Allora

Formula 8  

$$
r = \frac{1}{2}ct
$$

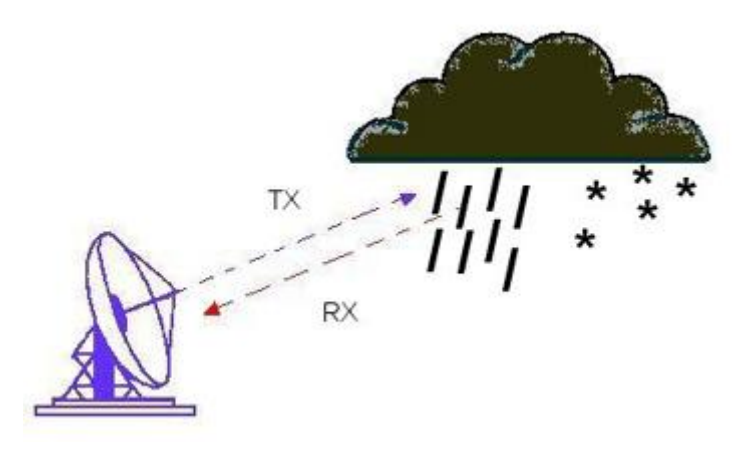

Fig. 11-Principio di funzionamento del radar

<span id="page-24-2"></span>È da notare che l'emissione del segnale radar è di tipo conico e ciò comporta una diminuzione della risoluzione all'aumentare di *r*. Per *rm a x*=150÷200 Km il volume d'aria coperta dal segnale è di circa 1 Km<sup>3</sup> .

#### <span id="page-24-0"></span>8.2 PROBLEMI INERENTI I RADAR METEOROLOGICI

### 8.2.1 ATTENUAZIONE

<span id="page-24-1"></span>È un fenomeno che comporta una diminuzione del segnale di ritorno ed è costituita da 2 diversi fenomeni: l'a *ssorbimento* e lo *scattering*. Entrambi peggiorano all'aumentare della frequenza del segnale e della distanza del bersaglio dal radar.

Per quanto riguarda l'assorbimento, l'impatto tra onda e particella non è perfettamente elastico e parte dell'energia ne viene assorbita.

Per quanto riguarda lo scattering, la lunghezza d'onda del segnale emesso è di 1÷10 cm (onde radio). 10 cm corrisponde a circa 10 volte il diametro delle idrometeore che interessa monitorare attraverso il radar e, dopo l'emissione del segnale, si verifica la diffusione di Rayleight, o anche scattering di Rayleight, che consiste in uno "sparpagliamento" del segnale quando questo incontra delle particelle. Quando l'onda ne incontra una, viene deflessa, cambiando la propria traiettoria, ma nel caso dello scattering non si può parlare di "rifrazione" o "riflessione", in quanto tutto il fenomeno avviene in modo caotico.

<span id="page-25-0"></span>La formula di Rayleight per il coefficiente di diffusione è la seguente:

Formula 9  

$$
k_s = \frac{2}{3}\pi^6 n \left(\frac{m^2-1}{m^2+2}\right)^2 \frac{d^5}{\lambda^4}
$$

Dove:

*n*: numero di centri di diffusione, cioè delle idrometeore.

*d*: diametro delle idrometeore.

*m*: coefficiente di rifrazione.

*λ*: lunghezza d'onda.

La [Formula 9](#page-25-0) vale secondo le seguenti ipotesi:

- $\bullet$   $d\lt\lt\lambda$ .
- dispersione isotropa.

Per inciso, il fenomeno di scattering spiega anche perché il cielo è blu: il termine  $\frac{1}{\lambda^4}$  porta ad un  $k_s$  via via più elevato andando verso gli ultravioletti, quindi il blu viene diffuso più del rosso. Al tramonto o all'alba, aumentando *n*, anche la luce nel campo del rosso viene diffusa abbastanza da essere visibile.

Quando le dimensioni di *d* e *λ* diventano paragonabili (quindi con frequenze del segnale più elevate), si usa il modello di diffusione di Mie, che segue comunque lo stesso principio e, in ogni caso, solo una parte del segnale viene riflesso in direzione del radar che l'aveva emesso.

#### 8.2.2 RIFLESSIONE ANOMALA

<span id="page-26-0"></span>L'inversione della temperatura, frequente nelle prime ore del mattino, può determinare uno strato d'aria calda sovrastante uno strato d'aria fredda. In tal caso può accadere che il segnale radar venga riflesso, generando così delle false eco.

### 8.2.3 OGGETTI INDESIDERATI

<span id="page-26-1"></span>Oltre alle idrometeore, vengono investiti dal fascio radar anche altri oggetti detti *clutter*, come montagne, edifici, aerei, uccelli, insetti.

Il problema dei *clutter* è risolvibile in gran parte tramite una preventiva mappatura degli ostacoli fissi, quali montagne ed edifici. Altri *clutter*, come gli aerei, sono identificabili perché lasciano eco caratteristiche e dunque eliminabili in fase di analisi dei dati.

#### 8.3 POTENZA E RIFLETTIVITÀ

<span id="page-26-2"></span>L'output del radar meteorologico consiste generalmente in 2 informazioni: riflettività *Z* e velocità (nonché direzione) di una perturbazione. *L'onda elettromagnetica emessa dal radar sotto forma di impulsi viene retrodiffusa dalle nubi, che costituiscono il bersaglio meteorologico. La misura della potenza e della fase (radar Doppler) della radiazione ricevuta permette di caratterizzare la natura del bersaglio meteorologico. In particolare la misura di potenza, che viene quantificata per mezzo dell'unità logaritmica dBZ, risulta legata alla quantità d'acqua presente nella nube, mentre la misura della fase permette di ricavare un'informazione legata alla velocità di spostamento della nube* <sup>10</sup> *.* La riflettività, è dunque l'equivalente radar dell'altezza di pioggia rilevata dai pluviografi ed è determinata nel seguente modo.

**Formula 10** 

 $\overline{\phantom{a}}$ 

 $^{\text{10}}$  http://www.arpa.piemonte.it/index.php?module=ContentExpress&func=display&ceid=399&meid=-1

$$
P_r(t) = \frac{\pi^3 P_T G^2 G_R \Theta^2 ct |K|^2 Z}{2^{10} \ln(2) \lambda^2 r^2 L_{atm}^2 L_{MF}}
$$

Dove:

*Pr* : Potenza che torna indietro al radar dal bersaglio al tempo *t*.

*P<sup>T</sup>* : massima potenza trasmessa dal radar.

*G*: rendimento di amplificazione dell'antenna.

*G<sup>R</sup>* : rendimento totale di ricezione, comprensivo delle perdite tra antenna e dispositivi elettronici.

*K, Θ*: costanti dell'antenna.

*λ*: lunghezza d'onda.

*L*<sub>atm</sub>: perdite in atmosfera dovute all'attenuazione [\(8.2.1\)](#page-24-1) tra radar e bersaglio; dev'essere stimato empiricamente.

*L M F* : perdite nei filtri.

La formula è valida nell'ipotesi che il fascio radio formato dall'antenna abbia una forma circolare simmetrica e che l'intero volume scansionato sia soggetto a precipitazioni.

Allora, si può esplicitare rispetto a *Z*:

Formula 11  

$$
Z = C_r r^2 L_{atm}^2 P_r = \left[\frac{mm^6}{mm^3}\right]
$$

Dove

*C<sub>R</sub>*: è una costante del radar dove sono conglobate le precedenti costanti.

Come detto nell'introduzione, la formula empirica che lega *Z* e *R* è del tipo  $Z = aR^b = \left[\frac{m}{2}\right]$  $\frac{m}{h}$ , da cui

$$
R = \left(\frac{Z}{a}\right)^{\frac{1}{b}}
$$

Siccome i valori di *Z* osservati sono molto variabili, come detto pocanzi viene usata la scala logaritmica, quindi

Formula 12  

$$
Z^* = 10 \log Z = [dBZ]
$$

Cioè

Formula 13  

$$
Z = 10^{\frac{Z^*}{10}}
$$

<span id="page-28-1"></span>E infine

Formula 14  

$$
R = \left(\frac{10^{\frac{Z^*}{10}}}{a}\right)^{\frac{1}{b}}
$$

Si ottengono analoghi risultati da

$$
Z = aR^b \to 10 \log Z = 10 \log(aR^b) = Z^*
$$

<span id="page-28-2"></span>da cui si ricava

Formula 15  

$$
R = 10^{\frac{Z^*}{10b} - \log a}
$$

La [Formula 14](#page-28-1) e la [Formula 15](#page-28-2) sono equivalenti, infatti

 $\overline{a}$ 

$$
R = \left(\frac{10^{\frac{Z^*}{10}}}{a}\right)^{\frac{1}{b}} = \frac{10^{\frac{Z^*}{10b}}}{a^{\frac{1}{b}}} = \frac{10^{\frac{Z^*}{10b}}}{10^{\log a^{\frac{1}{b}}}} = 10^{\frac{Z^*}{10b} - \frac{\log a}{b}}
$$

### <span id="page-28-0"></span>8.4 INDIVIDUAZIONE DEL BERSAGLIO, CAMPI *Z* & *R* NELLO SPAZIO, CAMPO *R* SULLA SUPERFICIE TERRESTRE

Si è descritto il principio di funzionamento del radar, tuttavia la riflettività *Z* dev'essere riferita ad un punto preciso dello spazio. Servono 3 informazioni:

- Azimuth rispetto al nord.
- Angolo di elevazione θ rispetto al piano tangente il punto della superficie terrestre su cui è situato il radar.
- La distanza *r* tra radar e bersaglio, ricavabile dalla [Formula 8.](#page-24-3) Che sono tutti dati noti.

Dunque, facendo ruotare il radar di 360° secondo diverse elevazioni in un dato tempo, si ottiene una mappatura completa del campo *Z* nel raggio coperto dal segnale in quell'intervallo temporale. Poi, tramite la [Formula 14,](#page-28-1) si perviene al corrispondente campo *R*. Si ha così una stima distribuita nello spazio di *Z* e *R*. Generalmente, però, interessa una stima puntuale di *R* sulla superficie terrestre, che è ottenibile sommando gli *R* trovati, fissando l'azimuth, al variare di θ, cioè analizzando i profili verticali di *R*.

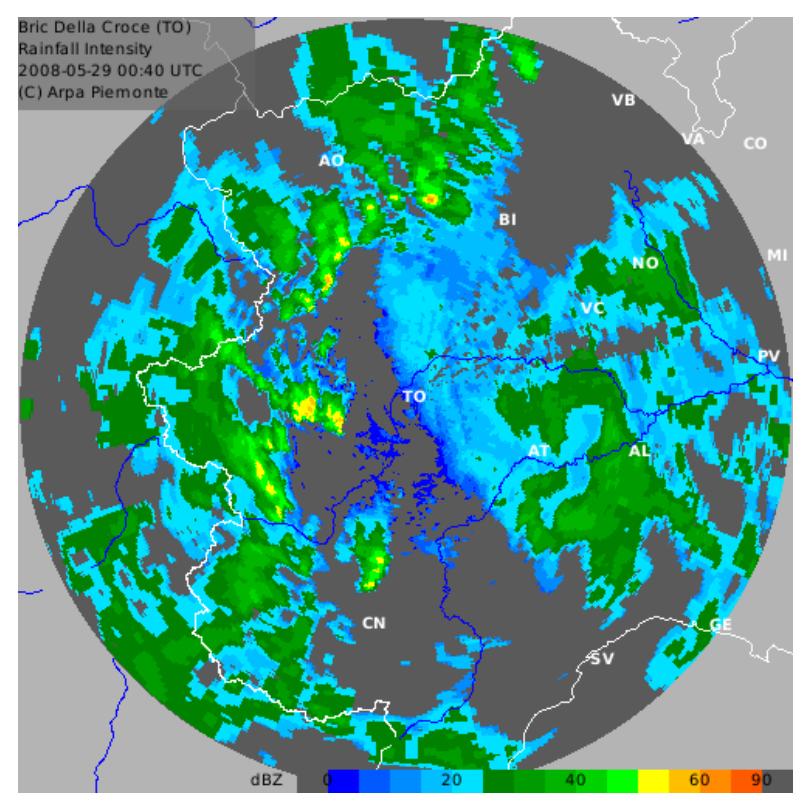

**Fig. 12-Campo** *R* **delle precipitazioni** 

#### 8.5 RADAR DI ARPA PIEMONTE

<span id="page-29-1"></span><span id="page-29-0"></span>ARPA Piemonte elabora dati provenienti da 2 radar, uno installato nel 1999 presso il Bric della Croce, sulla sommità della collina torinese a 710 m slm, l'altro sull'Appennino Ligure -Piemontese sul Monte Settepani, ad una quota di 1387 m slm. Entrambi sono in banda C<sup>11</sup> di tipo Doppler e polarimetrici.

Ogni 10 minuti inviano al Centro Funzionale di *ARPA Piemonte* i dati acquisiti, che sono la riflettività orizzontale, la velocità Doppler, l'ampiezza di spettro della velocità Doppler e la riflettività differenziale.

Più precisamente la scansione operativa, della durata complessiva di 10 minuti, è costituita da una fase primaria (elevata frequenza di emissione del segnale, 11 elevazioni, acquisizione della riflettività differenziale) utile per

 $\overline{\phantom{a}}$ 

 $11$  La Banda C, secondo la suddivisione effettuata dalla NATO delle onde radar, è quella tra 500 e 1000 MHz.

ottenere stime quantitative, e da una secondaria (bassa frequenza di ripetizione del segnale, 4 elevazioni) per il monitoraggio $^{\rm 12}.$ 

I dati riguardanti questa tesi, comunque, fanno riferimento al radar di Bric della Croce, mentre il radar di Monteseppani è utilizzato per altre applicazioni<sup>13</sup> in collaborazione con la Protezione Civile della Regione Liguria.

Il radar di Bric della Croce *invia alla Sala Situazione Rischi Naturali i propri dati in base ai quali viene stimata la distribuzione di vari parametri meteorologici sull'intero territorio regionale. Lo strumento si presta a molteplici applicazioni:*

- *monitoraggio in tempo reale di intensità di precipitazione, velocità del vento, presenza di grandine ecc., entro un raggio di 230 km dal sito radar e con una definizione di 1 km<sup>2</sup> ;*
- *previsioni a brevissimo termine (fino a 6 ore) di fenomeni temporaleschi associati a precipitazioni intense, grandine, ecc.;*
- *previsioni di piena: l'utilizzo congiunto del radar e della rete di monitoraggio al suolo permett e una stima delle precipitazioni effettivamente cadute sul territorio regionale che viene utilizzata per inizializzare modelli idrologici <sup>14</sup> .*

 $\overline{a}$ 

<sup>&</sup>lt;sup>12</sup> Matteo Carazzo, Selezione di eventi di precipitazione estrema di breve e lunga durata sulla Regione *Piemonte*, Tesi di laurea specialistica in Ingegneria Civile, Torino, A. A. 2009-2010.

<sup>&</sup>lt;sup>13</sup> Con la messa in esercizio del radar dell'Appennino Ligure-Piemontese sul Monte Settepani, finanziato nell'ambito di un programma INTERREG II e realizzato e gestito dalle Regioni Liguria e Piemonte, si completa il sistema di monitoraggio del Mediterraneo occidentale. Esso rivolge una particolare attenzione a quei fenomeni convettivi che si originano sul Golfo Ligure e, muovendosi verso nord, investono, con drammatiche conseguenze, il territorio regionale. Il radar del Settepani realizza l'importante continuità tra i radar francesi *e q u e l l i d e l l ' I t a l i a s e t t e n t r i o n a l e e c e n t r a l e , p e r m e t t e n d o d i r a p p r e s e n t a r e i n u n ' u n i c a m a p p a m e t e o r o l o g i c a l ' e v o l u z i o n e c o s t a n t e m e n t e a g g i o r n a t a d e i f e n o m e n i i n t e r e s s a n t i l ' i n t e r a a r e a .*

 $14$  http://www.arpa.piemonte.it/index.php?module=ContentExpress&func=display&ceid=363&meid=-1

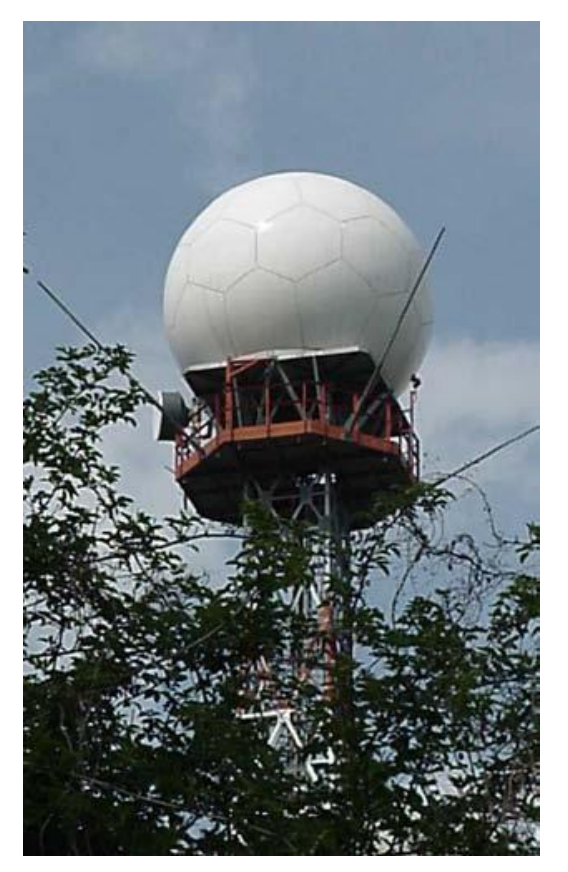

**F i g. 13-Rad ar di Bric de lla Croce**

<span id="page-31-1"></span><span id="page-31-0"></span>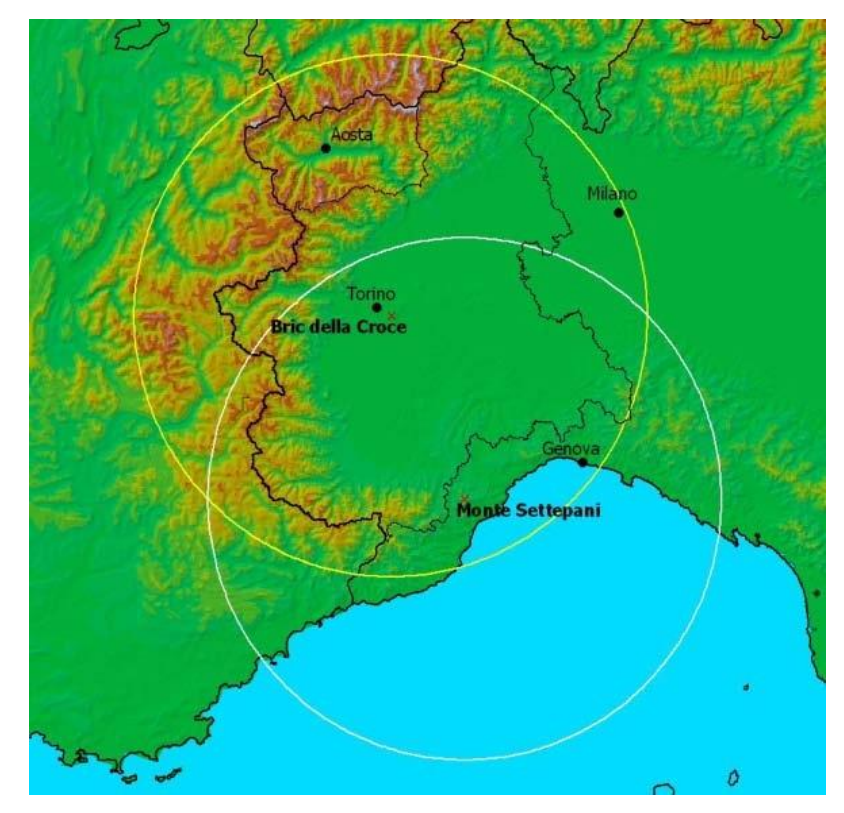

**F i g. 14-Raggi d' az ione de i 2 radar** Distano 95 Km

### **9 EVENTI ANALIZZATI**

### <span id="page-32-1"></span><span id="page-32-0"></span>9.1 ATTIVITÀ DI RACCOLTA DATI PRESSO ARPA PIEMONTE E FORMATO DEI DATI

Una notevole parte del lavoro è stata la raccolta dei dati, che si è svolta presso *l'Agenzia Regionale per la Protezione Ambientale del Piemonte (ARPA Piemonte)* e ha consistito nel recupero dei dati radar e delle serie pluviometriche per i seguenti eventi che, in base a precedenti analisi<sup>15</sup>, risultavano essere i più critici a partire dal 2003.

<span id="page-32-2"></span>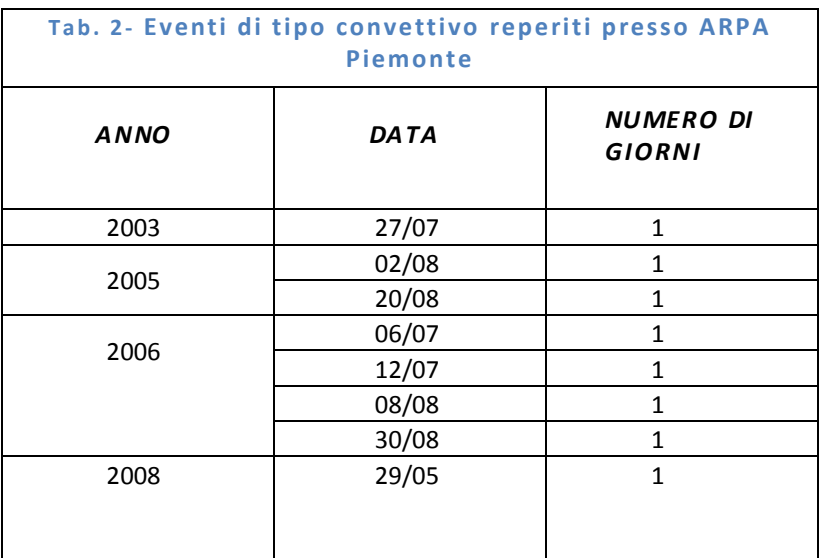

<span id="page-32-3"></span>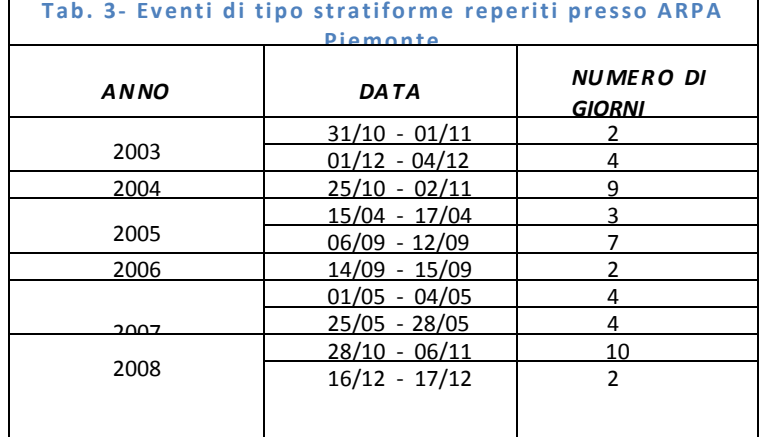

 $\overline{\phantom{a}}$ 

<sup>&</sup>lt;sup>15</sup> Matteo Carazzo, Selezione di eventi di precipitazione estrema di breve e lunga durata sulla Regione *Pie monte*, Tesi di laurea specialistica in Ingegneria Civile, Torino, A. A. 2009-2010.

Il programma che gestisce il radar crea dei file (volumi) in cui sono memorizzate tantissime informazioni: sono una sorta di "scatola nera" del radar e di ciò che questo ha rilevato in un dato istante . Di conseguenza i dati che ci interessano, cioè i valori di riflettività ogni 10 minuti per ogni data, sono ottenibili solo con appositi programmi che vadano a leggere suddetti volumi traendone specifiche informazioni. Il nostro compito, della durata di circa 3 mesi, era appunto reperire quei volumi, archiviati prevalentemente su nastro, e lanciare i programmi atti a estrarne le riflettività.

Tuttavia, al termine di tale operazione, si ottengono dei file di testo non ancora utilizzabili per i nostri scopi. Questi, infatti, contengono una mappatura completa della riflettività su tutto il volume scansionato dal radar, mentre il nostro interesse è avere stime puntuali in corrispondenza delle stazioni pluviografiche piemontesi ogni 10 minuti.

Di conseguenza si rendeva necessario conoscere le coordinate UTM delle varie stazioni e, tramite il Gis, interfacciare la rete UTM dei pluviometri ai file di testo citati pocanzi. La rete UTM delle stazioni è nota dai file contenenti le serie pluviometriche (in allegato al punto [13.1\)](#page-51-1).

Infine, una volta caricati sul Gis i dati radar e lanciando un apposito programma, dopo qualche ora si ottiene un file di testo con i valori *dBZ* cercati.

Premesso che noi non ci siamo curati degli aspetti concernenti il Gis, ma solo di far girare i programmi per ottenere il file di testo con i valori *dBZ*, in allegato al punto [13.2,](#page-61-0) si riporta un esempio di output del Gis relativo ad una delle 378 stazioni.

33

#### 9.2 SCELTA DEGLI EVENTI

<span id="page-34-0"></span>In questa tesi, solo una parte degli eventi delle precedenti tabelle è stata analizzata. Più precisamente:

<span id="page-34-1"></span>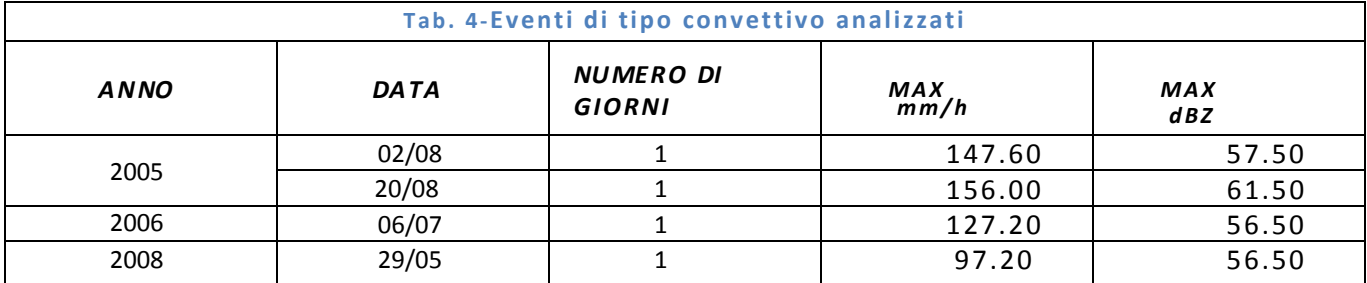

<span id="page-34-2"></span>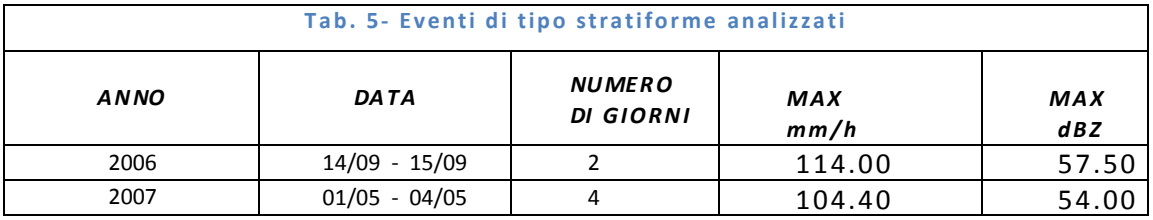

L'analisi è estesa a tutte le stazioni pluviografiche della Regione Piemonte (punto [13.1\)](#page-51-1).

Data l'estrema variabilità dei valori ogni 10 minuti, nella successiva analisi dei dati si opererà un'operazione di filtraggio su media mobile di 30 e 60 minuti consecutivi.

### **10 METODOLOGIA DI ANALISI**

### 10.1 EVENTI CONVETTIVI

<span id="page-35-1"></span><span id="page-35-0"></span>Nel caso degli eventi convettivi, l'analisi dei dati sarà svolta con 3 diverse modalità.

10.1.1 FORMULA DI JOSS E WALDVOGUEL (1970)

<span id="page-35-2"></span>Come detto nell'introduzione, è la formula ( *Z=*3*00R1 . 5* ) attualmente utilizzata da *ARPA Piemonte*.

Poiché lo scopo della tesi è cercare di migliorare le stime di pioggia rispetto a quelle ottenibili con la formula di *Joss e Waldvoguel*, lo scopo di questa analisi è poter, in seguito, effettuare un confronto.

### 10.1.2 REGRESSIONE LINEARE<sup>16</sup>

<span id="page-35-3"></span>Sarà effettuata in base alla generica [Formula 1](#page-8-1) (*Z=aR<sup>b</sup>* ).

Si tralasciano quelle coppie di valori per cui dBZ<10. Infatti tali bassi valori rappresentano spesso un rumore di fondo di riflettività radar e considerarli comporterebbe una determinazione di *a-b* la cui applicazione provocherebbe stime di pioggia cumulata eccessive rispetto a quelle note dai pluviometri<sup>17</sup>.

Si consideri la seguente

Formula 16  

$$
Z_i = aR_{i\,p}^b
$$

Dove

 $\overline{a}$ 

- $\bullet$   $R_p \triangle R_{pluviometric}$
- *i* va da 1 a *N*

WCE 2009, July 1 - 3, 2009, London, U.K.

<sup>&</sup>lt;sup>16</sup> Kamil S. Ali and Medhat H. Said, Determination of Radar Z-R Relationship For Libya – Tripoli City, Proceedings of the World Congress on Engineering, Vol I, 2009.

<sup>&</sup>lt;sup>17</sup> L. Alfieri, P. Claps, F. Laio, Time-dependent Z-R relationships for estimating rainfall fields from radar *me as ure ments*, Natural Hazards and Earth System Sciences, 26 January 2010, p. 151
**•** *N* è il numero di misure  $R_p$  disponibili per un singolo evento. L'ordine di grandezza di *N* per un singolo giorno è *N*=6\*24\*378=54432, cioè 6 rilevamenti all'ora per 24 ore per 378 stazioni. In realtà, per ogni singolo giorno di analisi, *N* sarà leggermente minore di 54432. Il motivo di tale differenza è che non tutti gli *R<sup>p</sup>* e i *dBZ* sono disponibili (avarie radar, dati non pervenuti, pluviografi guasti) .

Allora, dalla [Formula 16:](#page-35-0)

 $10 \log Z_i = 10 \log a + 10b \log R_i$ 

<span id="page-36-0"></span>In base alla [Formula 12,](#page-27-0) posto *Z\*i=y<sup>i</sup>* sia ha

Formula 17  $y_i = bx_i + c$ 

<span id="page-36-1"></span>Dove

```
F o rm ul a 1 8
x_i = 10b \log R_{i,n}Formula 19
  c = 10 \log a
```
<span id="page-36-2"></span>Da cui:

**Formula 20**  $a = 10^{\frac{c}{10}}$  $\overline{1}$ 

Dati dei generici punti x<sub>i</sub> e y<sub>i</sub>, l'interpolazione consiste nel trovare l'equazione di una curva che minimizzi lo scostamento tra i punti e la curva stessa. Sul grafico *x-y* si ottengono dei punti *(x<sup>i</sup> , yi),* ma non si hanno informazioni su valori intermedi. Si rende dunque necessaria un'interpolazione, affinché sia possibile trovare una curva in grado di mettere in corrispondenza biunivoca qualunque coppia *(x, y)*.

Le generiche coordinate *(x<sup>i</sup> , yi)* di un punto sono legate da una relazione del tipo

```
F o rm ul a 2 1
yi=dxi+e+fi
```
dove

*fi* : è una variabile aleatoria che ne esprime lo scostamento dalla retta *y=dx+e* che si cerca.

*d, e*: opportune costanti.

Procedendo con l'interpolazione per mezzo del "metodo dei minimi quadrati", si cerca l'equazione *y=dx+e* che minimizzi la sommatoria dei quadrati degli scostamenti *f<sup>i</sup>* rispetto all'equazione stessa. È necessario minimizzare la sommatoria dei quadrati degli scostamenti per avere sempre valori positivi, in modo tale che durante le somme alcuni di essi non si elidano a vicenda, cosa che avverrebbe considerando la sommatoria degli scostamenti. Supponendo che i punti da interpolare siano *N*, si cerca

Formula 22  

$$
S = \sum_{i=1}^{N} f_i^2 = \sum_{i=1}^{N} (y_i - dx_i - e)^2 = \min
$$

annullando le derivate parziali rispetto ad *d* ed *e*:

Formula 23  
\n
$$
\frac{\partial S}{\partial d} = 2\left(-\sum_{i=1}^{N} x_i y_i + d \sum_{i=1}^{N} x_i^2 + e \sum_{i=1}^{N} x_i\right) = 0
$$
\nFormula 24  
\n
$$
\frac{\partial S}{\partial e} = 2\left(-\sum_{i=1}^{N} y_i + d \sum_{i=1}^{N} x_i + de\right) = 0.
$$

Da cui:

Formula 25  

$$
d = \frac{\frac{1}{N} \sum_{i=1}^{N} (x_i y_i) - xy}{\frac{1}{N} \sum_{i=1}^{N} x_i^2 - x^2}
$$

Dove

Formula 26  
\n
$$
\bar{x} = \frac{1}{N} \sum_{i=1}^{N} x_i
$$
\n
$$
\bar{y} = \frac{1}{N} \sum_{i=1}^{N} y_i
$$

**F o rm ul a 2 7**  $e = \overline{y} - d\overline{x}$ 

# 10.1.2.1 COEFFICIENTE DI DETERMINAZIONE  $(R^2)$

Si calcolerà inoltre il coefficiente di determinazione *R 2* , definito come:

$$
R^{2} = \frac{\sum_{i=1}^{N} (y_{i} - \bar{y})^{2} - \sum_{i=1}^{N} f_{i}^{2}}{\sum_{i=1}^{N} (y_{i} - \bar{y})^{2}} = \frac{\sum_{i=1}^{N} (y_{i} - \bar{y})^{2} - \sum_{i=1}^{N} (y_{i} - dx_{i} - e)^{2}}{\sum_{i=1}^{N} (y_{i} - \bar{y})^{2}}
$$

 $R^2 = -1 \div 1$ . Per  $R^2 = 1$  il modello di regressione lineare descrive perfettamente il fenomeno, Per R<sup>2</sup>≤0 è il contrario. Si nota che R<sup>2</sup> tende a 1 quando più le *f<sup>i</sup>* tendono a 0. Ciò accade se il modello di regressione descrive così bene il fenomeno che rappresenta, da essere il fenomeno stesso.

### 10.1.3 MINIMIZZAZIONE DELL'ERRORE QUADRATICO MEDIO (EQM)<sup>18</sup>

Si tratta di un processo di ottimizzazione non -lineare, che verrà effettuato per via numerica in base alla generica [Formula 1](#page-8-0) (*Z=aR<sup>b</sup>* ), variandone i coefficienti *a* e *b*, in modo da minimizzare l'errore quadratico medio, definito come

$$
EQM = \sqrt{\frac{1}{N} \sum_{i=1}^{N} (R_{i\;pluviometero} - R_{i\;radar})^2}
$$

Dove:

 $\overline{\phantom{a}}$ 

- *i* va da 1 a *N*
- *N* è il numero di misure *R<sup>p</sup>* e *R<sup>r</sup>* disponibili per un singolo evento.

#### 10.2 EVENTI STRATIFORMI

Nel caso degli eventi stratiformi, la minimizzazione dell'errore quadratico medio porta a risultati inattendibili a causa della natura stessa del fenomeno meteorologico. Per capire come procedere, è possibile riflettere sul tipo di informazione che, in definitiva, si vuol avere dal radar. Il radar non è né sostitutivo dei pluviometri, né dei satelliti metereologici. I primi danno

<sup>&</sup>lt;sup>18</sup> L. Alfieri, P. Claps, F. Laio, Time-dependent Z-R relationships for estimating rainfall fields from radar *me a surements*, Natural Hazards and Earth System Sciences, 26 January 2010, p. 151.

una misura puntuale di pioggia, i secondi permettono di fare previsioni metereologiche a distanza di ore e giorni su aree vastissime, ma non sono idonei a fornire informazioni quantitative precise (come per esempio l'intensità di pioggia) su piccole aree. Il radar è un "ibrido" delle 2 cose, perché fornisce dati quantitativi e permette di fare previsioni, ma ha scopi radicalmente diversi dall'uno e dall'altro. Il radar serve a monitorare in tempo reale una situazione metereologica in atto su un'area molto circoscritta delimitata dal suo raggio d'azione. La sua utilità emerge soprattutto come efficace strumento di prevenzione, in quanto permette di monitorare l'evolversi di una situazione critica nel volgere di poche decine di minuti, fornendo informazioni sia sulla direzione della perturbazione, sia quantitativamente sull'intensità del fenomeno. È chiaro che queste informazioni risultano tanto più utili quanto più il fenomeno è critico "a breve tempo", cioè quanto più è caratterizzato da *dBZ* elevati. Un evento stratiforme (tipicamente della durata di giorni), può sì essere critico sulla rete idrografica, ma difficilmente può esser fonte di problemi nel volgere di poche decine di minuti. Eventuali problemi "a breve tempo" possono sorgere solo durante i picchi, caratterizzati da *dBZ* elevati, analogamente a quanto accade per gli eventi convettivi. Da quanto detto appare evidente che è più utile stimare *a-b* dando un peso maggiore ai *dBZ* elevati. Ciò negli eventi convettivi è automatico; per risolvere la questione per quanto riguarda gli eventi stratiformi sembrerebbe dunque percorribile la strada di considerare solo i *dBZ* elevati, ma ciò non è possibile per 2 buoni motivi.

Il primo è che non esiste un c riterio assoluto per stabilire quale sia la soglia oltre la quale i *dBZ* possono considerarsi elevati: un valore è "alto" o "basso" in relazione agli altri. Ad esempio considerare solo i *dBZ*>40 non significherebbe valutare solo i valori "alti", ma bensì "re ndere bassi" quelli appena sopra i 40. Infatti, data la natura degli eventi stratiformi, vi sarà sempre una più elevata concentrazione di coppie  $R_{radar} - R_{pluviometero}$ caratterizzate da *dBZ* intorno al valore 40, che diminuirà all'aumentare dei *dBZ*: il problema rimarrebbe inalterato rispetto a prima, ma semplicemente traslato verso l'alto.

Il secondo è che aumentando troppo la soglia di accettazione dei *dBZ*, oltre a non risolvere il problema, lo si peggiora in quanto ovviamente si perde gran parte dell'informa zione fornita dai *dBZ* esclusi.

Una buona strategia è dunque applicare agli eventi stratiformi i valori *ab* trovati per gli eventi.

Nel caso degli eventi stratiformi, dunque, l'elevato numero di dBZ bassi crea un rumore di fondo che comporta dei problemi di stima, per cui l'analisi avverrà in 2 passaggi

- In base alla formula di *Joss e Waldvoguel*.
- In base alla [Formula 1](#page-8-0) (*Z=aR<sup>b</sup>* ) utilizzando i valori *a-b* trovati per gli eventi convettivi con il processo di ottimizzazione non -lineare.

# **11 RISULTATI**

Da qui in poi, per designare le date, si adotterà la convenzione anglosassone *YYYYMMDD*, perché è quella effettivamente usata nei programmi e nel materiale a nostra disposizione.

Ricordiamo i seguenti aspetti:

- La formula di *Joss e Waldvoguel* (1970), cioè *Z=aR<sup>b</sup> =300R1 . 5* (a=300, b=1.5), è quella attualmente usata da ARPA Piemonte.
- Il processo di ottimizzazione non-lineare, finalizzato alla minimizzazione numerica dell'errore quadratico medio (EQM), è utilizzato solo per gli eventi convettivi, secondo quanto detto nel capitolo [10.](#page-35-1)

<span id="page-41-0"></span>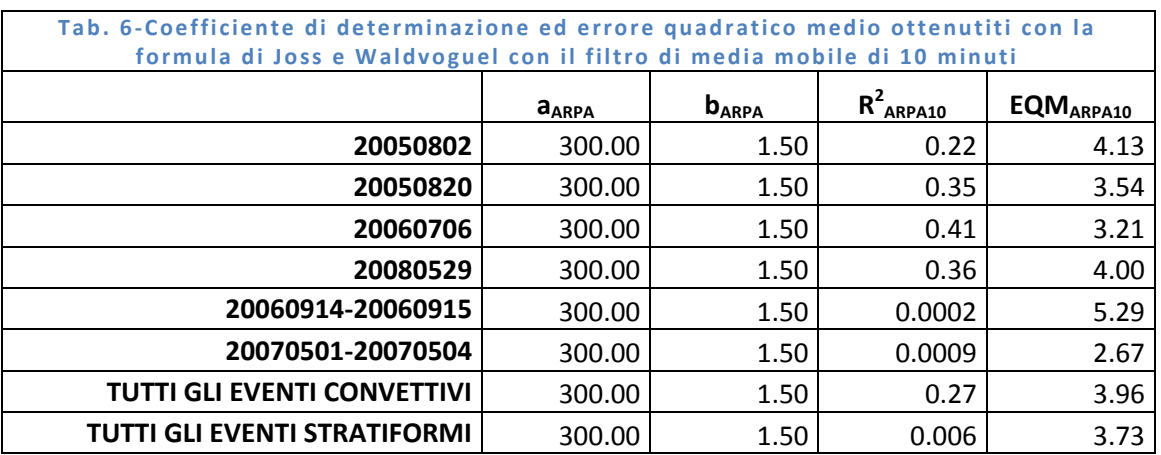

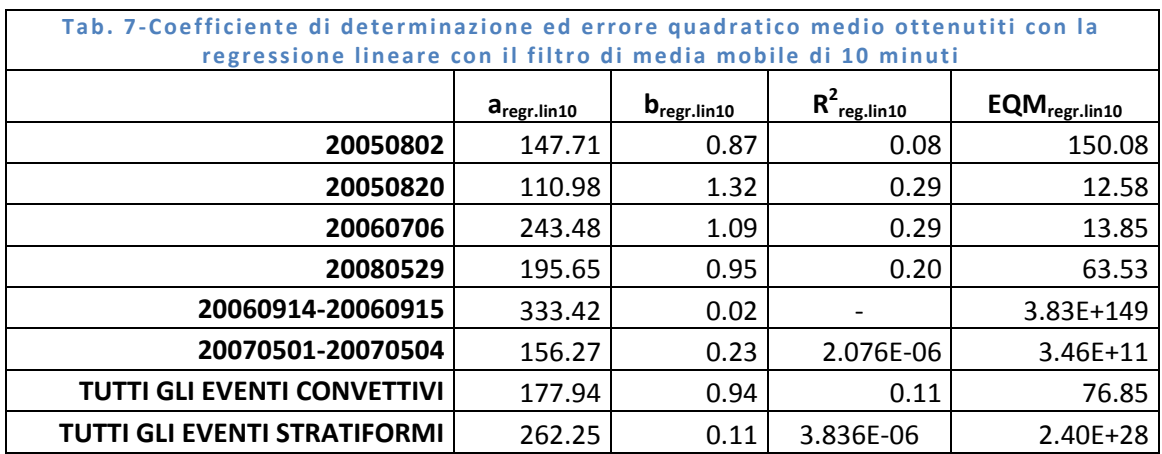

<span id="page-42-1"></span>Tab. 8-Coefficiente di determinazione ed errore quadratico medio ottenutiti con il **p ro ce sso d i o tti mi zz azi one no n -line are co n il fi l tro d i med ia mob il e d i 10 mi nuti**

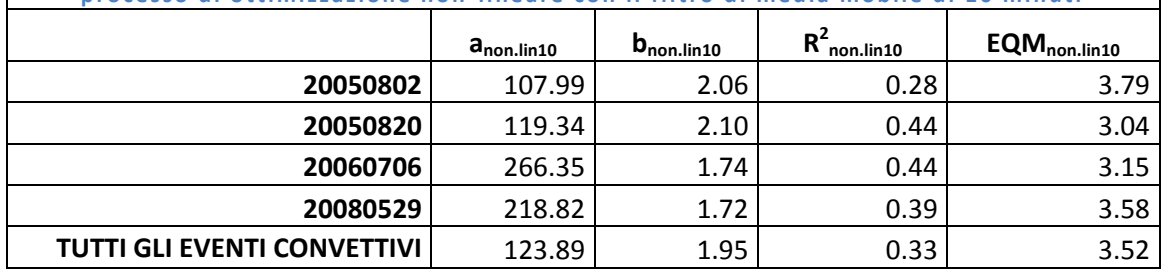

<span id="page-42-2"></span>Tab. 9-Coefficiente di determinazione ed errore quadratico medio ottenutiti con la formula di Joss e Waldvoguel con il filtro di media mobile di 30 minuti

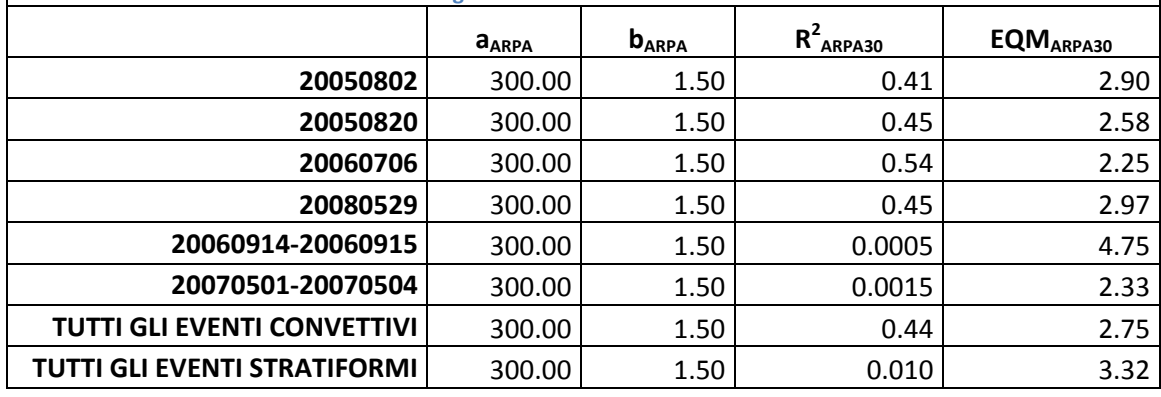

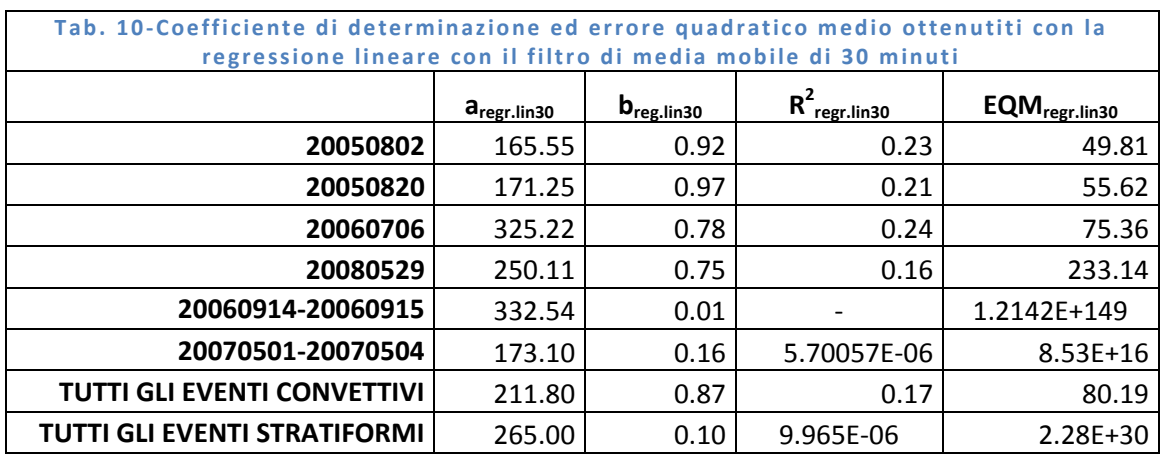

<span id="page-42-0"></span>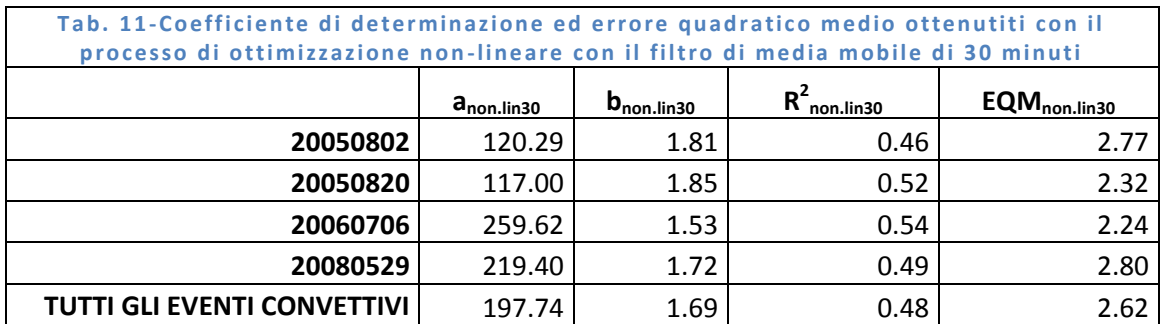

<span id="page-43-1"></span>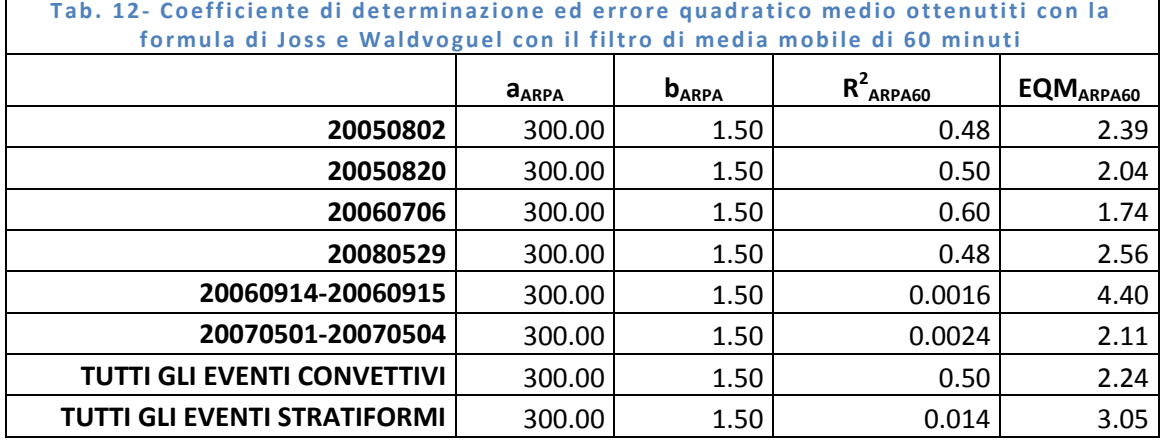

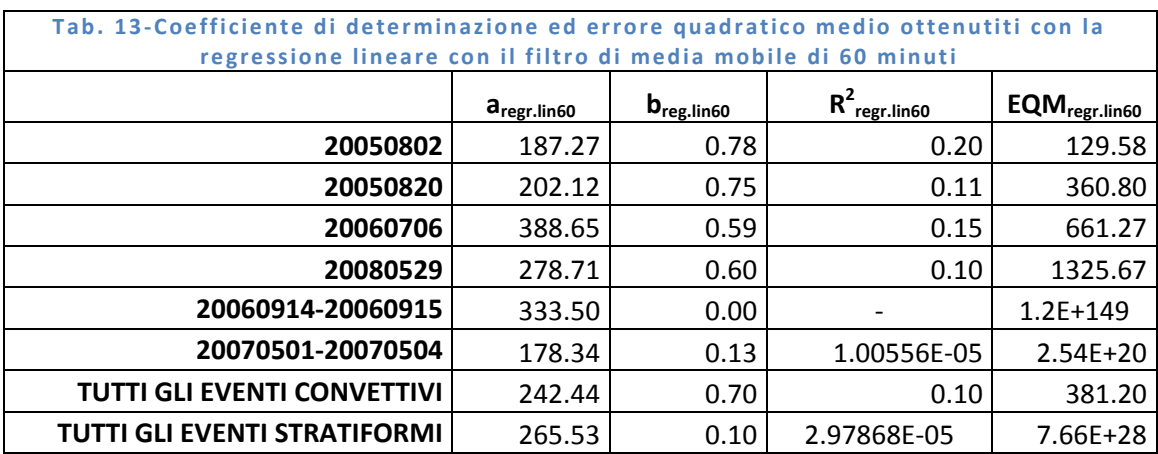

<span id="page-43-0"></span>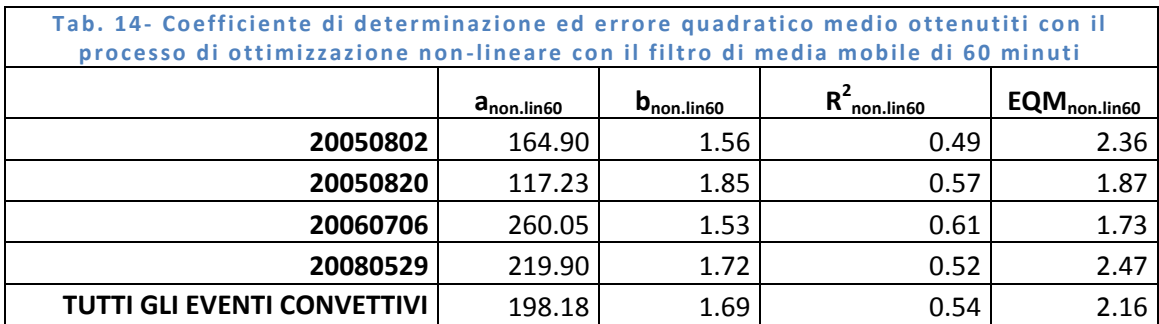

### 11.1 CONSIDERAZIONI SULLA REGRESSIONE LINEARE

Confrontando le precedenti tabelle, si osserva che la regressione lineare comporta delle coppie di valori *a-b* che determinano sempre un peggioramento del coefficiente di determinazione  $(R^2)$  e dell'errore quadratico medio (EQM) rispetto alla formula di *Joss e Waldvoguel*  attualmente utilizzata da *ARPA Piemonte*. A tal proposito osserviamo, a titolo di esempio, il seguente grafico relativo alla regressione lineare della [Formula](#page-35-0) 

[16](#page-35-0) su TUTTI GLI EVENTI CONVETTIVI per la finestra temporale di 30 minuti [\(Tab. 11\)](#page-42-0).

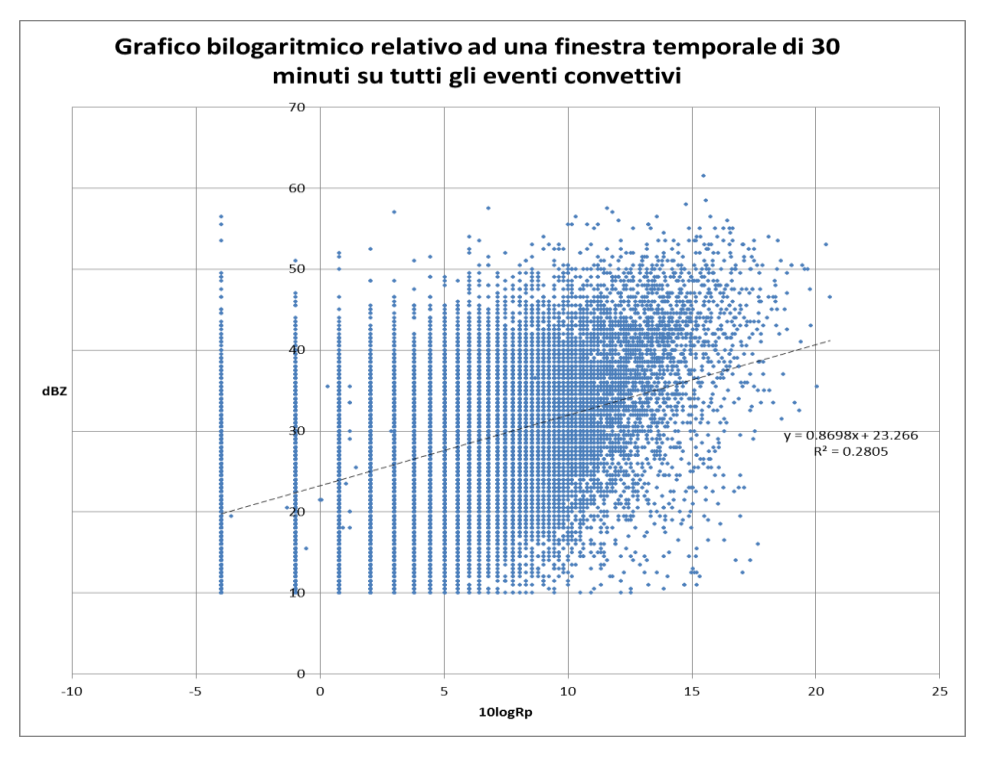

Fig. 15-Esempio di regressione lineare

Linearizzare l'equazione a potenza tramite il passaggio ai logaritmi di cui al punto [10.1.2](#page-35-2) significa dare lo stesso peso a tutte le coppie *(x<sup>i</sup> , yi)* [\(Formula 17,](#page-36-0) [Formula 18,](#page-36-1) [Formula 19\)](#page-36-2), ma questo, in realtà, crea un'imprecisione dovuta al fatto che la r elazione di partenza in realtà non è lineare. Tale inesattezza risulta a tal punto aggravata dalla grande quantità di punti che si analizzano, cioè dalla vastità dell'area che si studia (tutto il Piemonte), da risultare inattendibile.

#### 11.2 DETERMINAZIONE DELLA FINESTRA TEMPORALE OTTIMALE

Nel precedente paragrafo si è visto che la regressione lineare, nei casi analizzati, non è idonea a trovare formule sostitutive a quella di *Joss e Waldvoguel.*

Tuttavia, sempre osservando le precedenti tabelle [\(Tab. 8,](#page-42-1) [Tab. 11,](#page-42-0) [Tab.](#page-43-0)  [14\)](#page-43-0), si nota che il processo di ottimizzazione non -lineare porta, nel caso degli eventi convettivi, alla determinazione di coppie *a-b* tali da comportare

sempre un miglioramento del coefficiente di determinazione (R $^2$ ) e dell'errore quadratico medio (EQM) per ogni finestra di media mobile analizzata: 10, 30, 60 minuti. Prendiamo dunque in considerazione il caso più generale, cioè i coefficienti *a-b* trovati analizzando TUTTI GLI EVENTI CONVETTIVI, per le diverse finestre mobili.

Facendo riferimento alle [Tab. 8,](#page-42-1) [Tab. 11,](#page-42-0) [Tab. 14,](#page-43-0) abbiamo le seguenti coppie di valori (evidenziate) con relativi valori del coefficiente di determinazione  $(R^2)$  e dell'errore quadratico medio (EQM).

<span id="page-45-0"></span>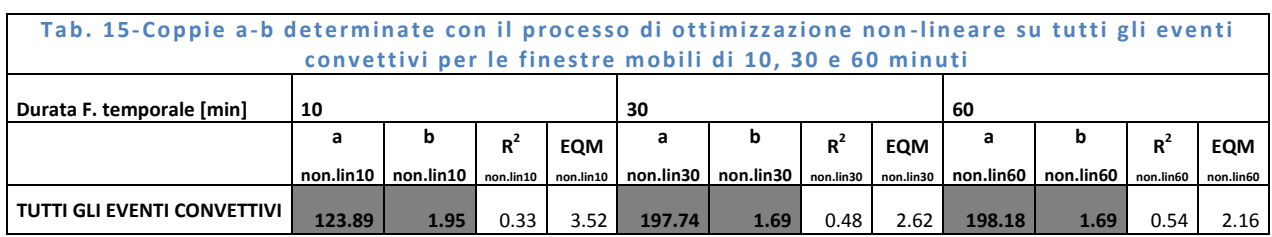

A questo punto si tratta di:

- Scegliere una di queste 3 coppie.
- Verificare se la coppia scelta fornisce, per tutte le finestre temporali, risultati migliori rispetto alla formula di *Joss e Waldvoguel* sia per gli eventi convettivi, sia per quelli stratiformi.

## 11.2.1 CRITERIO DI SCELTA

Per comprendere quale coppia scegliere tra quelle riportate in [Tab. 15,](#page-45-0) si osservi la seguente figura, in cui è graficato il coefficiente di determinazione e l'errore quadratico medio al variare della fin estra mobile (in linea continua l'andamento secondo la formula di *Joss e Waldguel*).

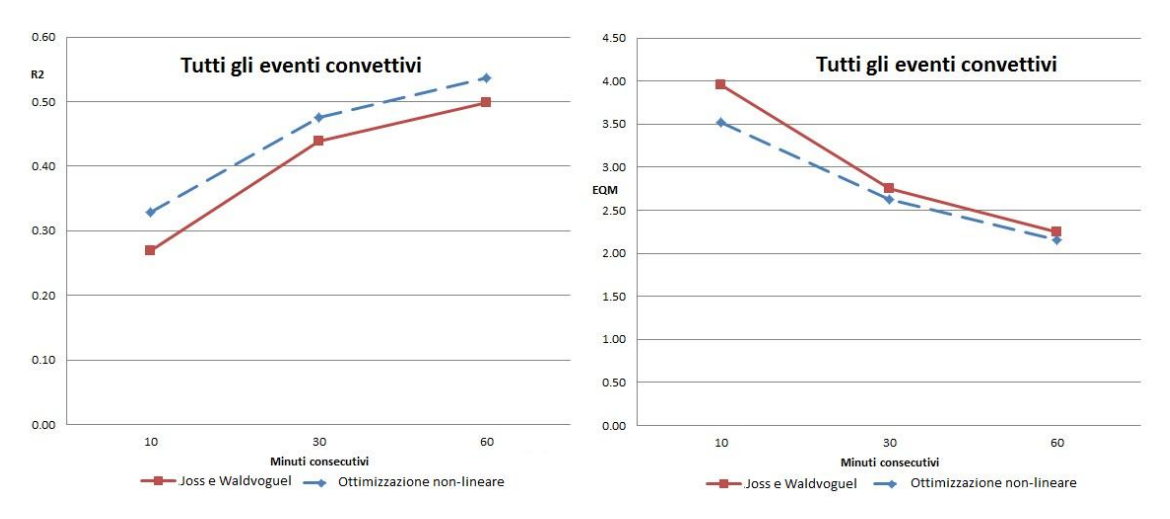

<span id="page-46-0"></span>Fig. 16-Coefficiente di determinazione ed errore quadratico medio al variare della **fi nes tra te mpo rale mo bi le**

Dalla [Fig. 16](#page-46-0) si nota che, all'aumentare del filtro di media mobile, il coefficiente di determinazione tende ad aumentare sempre meno, mentre l'errore quadratico medio tende a diminuire sempre meno.

Dunque prendiamo in considerazioni i coefficienti relativi al filtro di 60 minuti, cioè

#### **a d e f i n i t i v o =198.18**

#### **bd e f i n i t i v o =1.69**

essendo quelli caratterizzati dal coefficiente di determinazione maggiore e dall'errore quadratico medio minore.

### 11.2.2 VERIFICA DELLA COPPIA *a-b* TROVATA

Come detto precedentemente, si deve adesso verificare che i coefficienti trovati forniscano risultati migliori rispetto alla formula di *Joss e Waldguel* per tutti gli eventi: sia convettivi, sia stratiformi e per tutte le finestre mobili (10, 30, 60 minuti).

Nei seguenti paragrafi mettiamo a confronto i coefficienti di determinazione  $(R^2_{\text{definifivation 30.60}})$  e gli errori quadratici medi (EQM<sub>definitivo10,30,60</sub>) trovati con a<sub>definitivo</sub>=198.18, b<sub>definitivo</sub>=1.69 con quelli che si erano determinati tramite la formula di *Joss e Waldvoguel*) nelle [Tab. 6,](#page-41-0) [Tab. 9,](#page-42-2) [Tab. 12](#page-43-1) (R $^2$ <sub>ARPA10,30,60</sub> e EQM<sub>ARPA10,30,60</sub>). Per i grafici si rimanda in allegato, al punto [13.3.](#page-65-0)

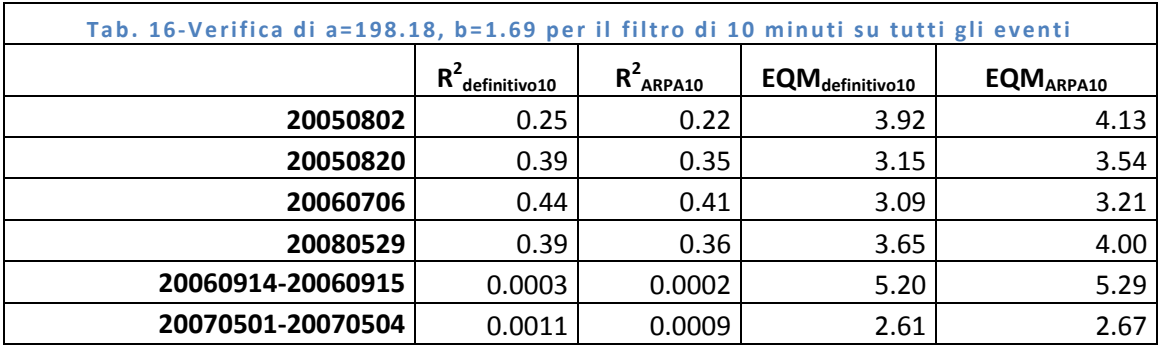

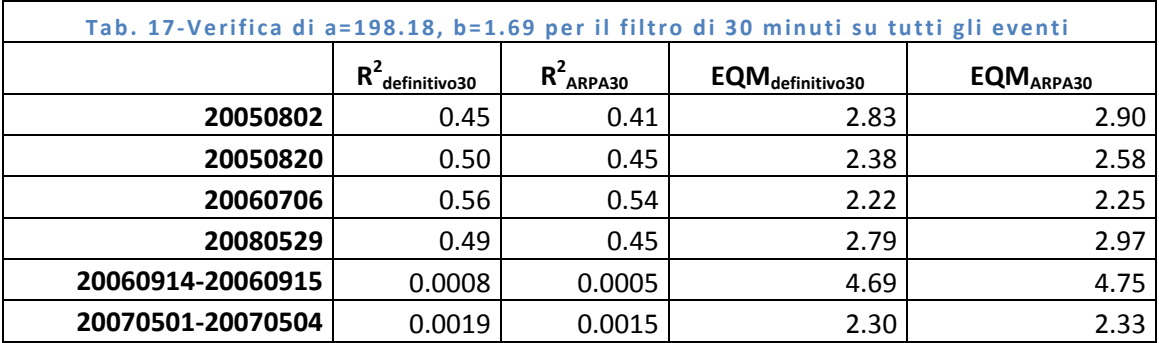

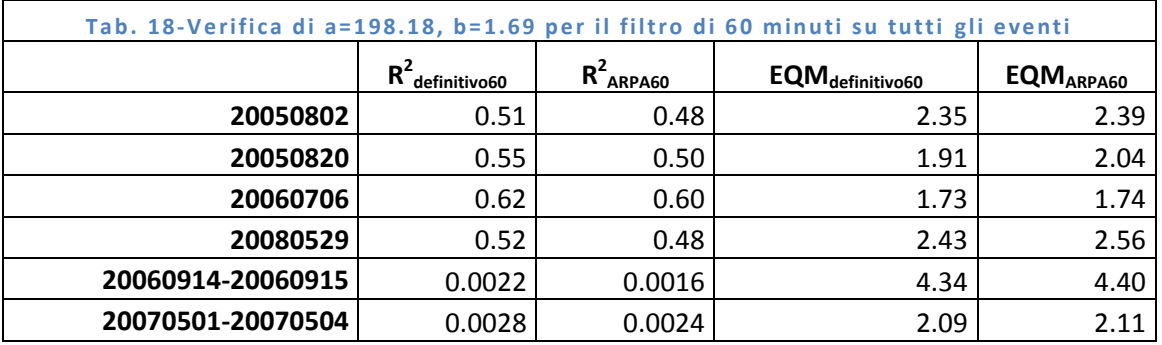

Come si vede le verifiche risultano soddisfatte, in quanto è sempre:

- $\bullet$   $R^2$  definitivo 10 >  $R^2$  ARPA10
- $\bullet$   $R^2$  definitivo 30 >  $R^2$  ARPA30
- $\bullet$   $R^2$  definitivo 60 >  $R^2$  ARPA60
- $\bullet$  EQM definitivo 10 <EQM ARPA10
- $\bullet$  EQM definitivo 30  $\leq$  EQM ARPA 30
- $\bullet$  EQM definitivo 60  $\leq$ EQM ARPA60

## **12 CONCLUSIONI**

Lo scopo di questa tesi era trovare una formula in grado di fornire stime di pioggia più precise rispetto a quelle ottenibili con la formula di *Joss e Valdvoguel* attualmente usata da ARPA Piemonte . Per ottenere lo scopo si sono utilizzate 2 metodologie: una consistente in una regressione lineare, l'altra in un processo di ottimizzazione non -lineare finalizzato alla minimizzazione numerica dell'errore quadratico medio.

La regressione lineare non dà risultati soddisfacenti perché l'analisi estesa ad un'area troppo vasta comporta un numero eccessivo di dati i quali, vista la reale non-linearità del problema, determinano errori di stima tali da fornire risultati peggiori di quelli ottenuti con la formula di *Joss e Waldvoguel.*

Il processo di ottimizzazione non-lineare è stato applicato dapprima

Agli eventi convettivi presi singolarmente.

Ottenendo 3 coppie *a-b* per ogni evento, ognuna delle quali relativa rispettivamente alle finestre mobili di 10, 30 e 60 minuti.

 All'insieme degli eventi convettivi. Ottenendo 3 coppie *a-b* ognuna delle quali relativa rispettivamente alle finestre mobili di 10, 30 e 60 minuti.

E si è sempre riscontrato un miglioramento del coefficiente di determinazione  $(R^2)$  e dell'errore quadratico medio (EQM).

In seguito si è mostrato che all'aumentare della finestra mobile il miglioramento degli  $R^2$  e degli EQM tende a diventare trascurabile e, delle 3 precedenti coppie, si è scelta quella relativa al filtro di media mobile di 60 minuti, cioè **a=198.18, b=1.69,** perché è quella che comporta gli R<sup>2</sup> maggiori e gli EQM minori.

Applicando suddetta coppia nei seguenti casi:

- Eventi convettivi
- Eventi stratiformi

Si è riscontrato sempre un miglioramento degli  $R^2$  e degli EQM rispetto alla formula di *Joss e Waldvoguel.*

In conclusione, in vece dell'attuale [Formula 2,](#page-8-1) si ottiene la seguente

### **Formula 30**  $Z = 198.18R^1$

che, per gli eventi analizzati, appare più opportuna a valutare il campo di precipitazione areale *R* del Piemonte*,* noto il campo spaziale di riflettività *Z*, rispetto alla formula di *Joss e Waldvoguel* attualmente usata.

# **13 ALLEGATI**

#### 13.1 ANAGRAFICA DELLE STAZIONI

Sono evidenziate le stazioni valdostane, ma ve ne sono molte anche lombarde. Il fatto che stazioni non piemontesi si trovino nella seguente tabella non significa che si trovino anche nel raggio del radar, tuttavia alcune di esse sì. In ogni caso il problema di identificare a priori quali si trovino o no nel raggio del radar non si pone per 2 motivi. Il primo è che il radar è cambiato e stazioni prima non raggiunte, potrebbero esserlo attualmente. Il secondo è che le stazioni fuori raggio vengono da noi automaticamente tolte nella fase di elaborazione.

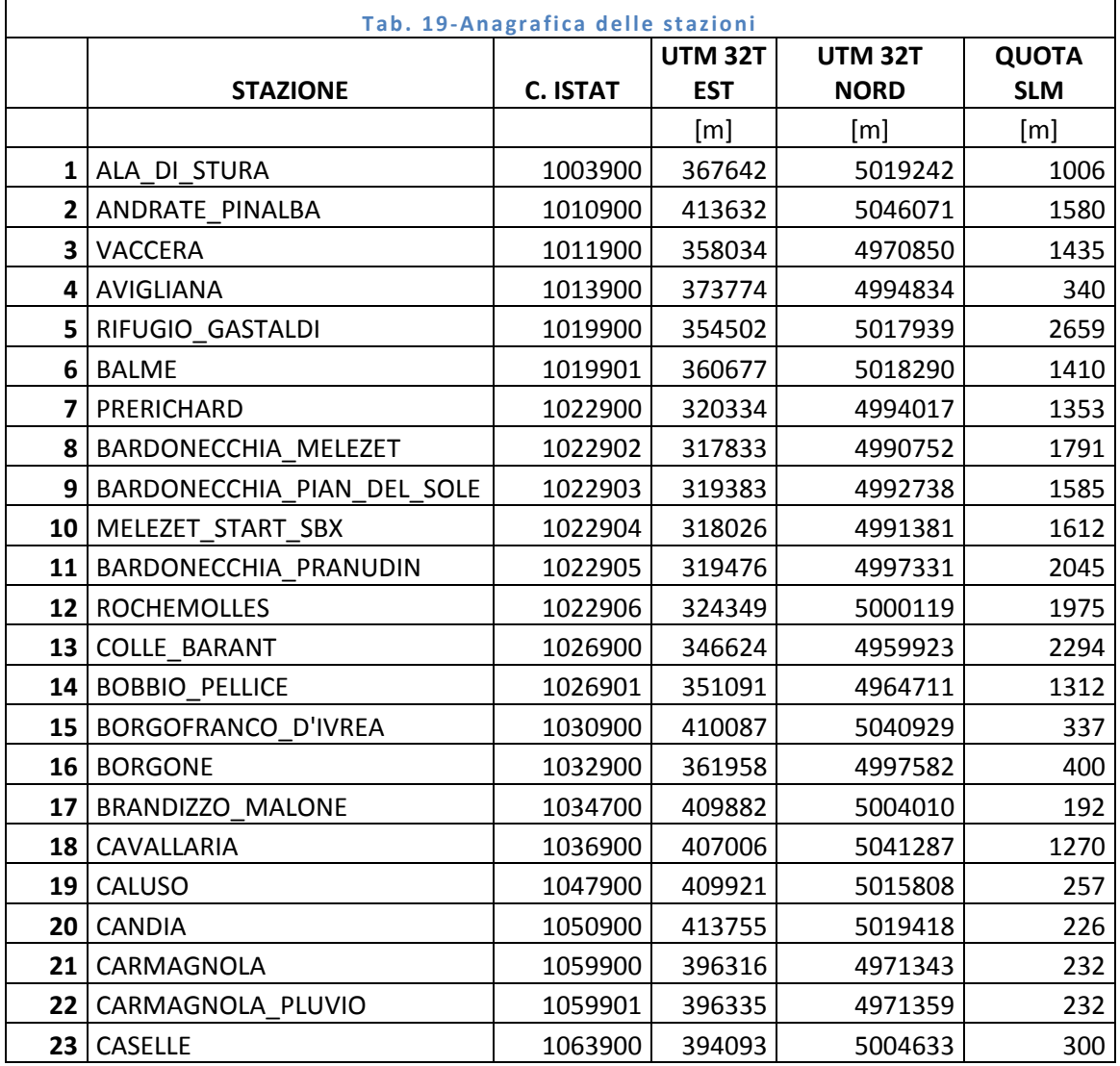

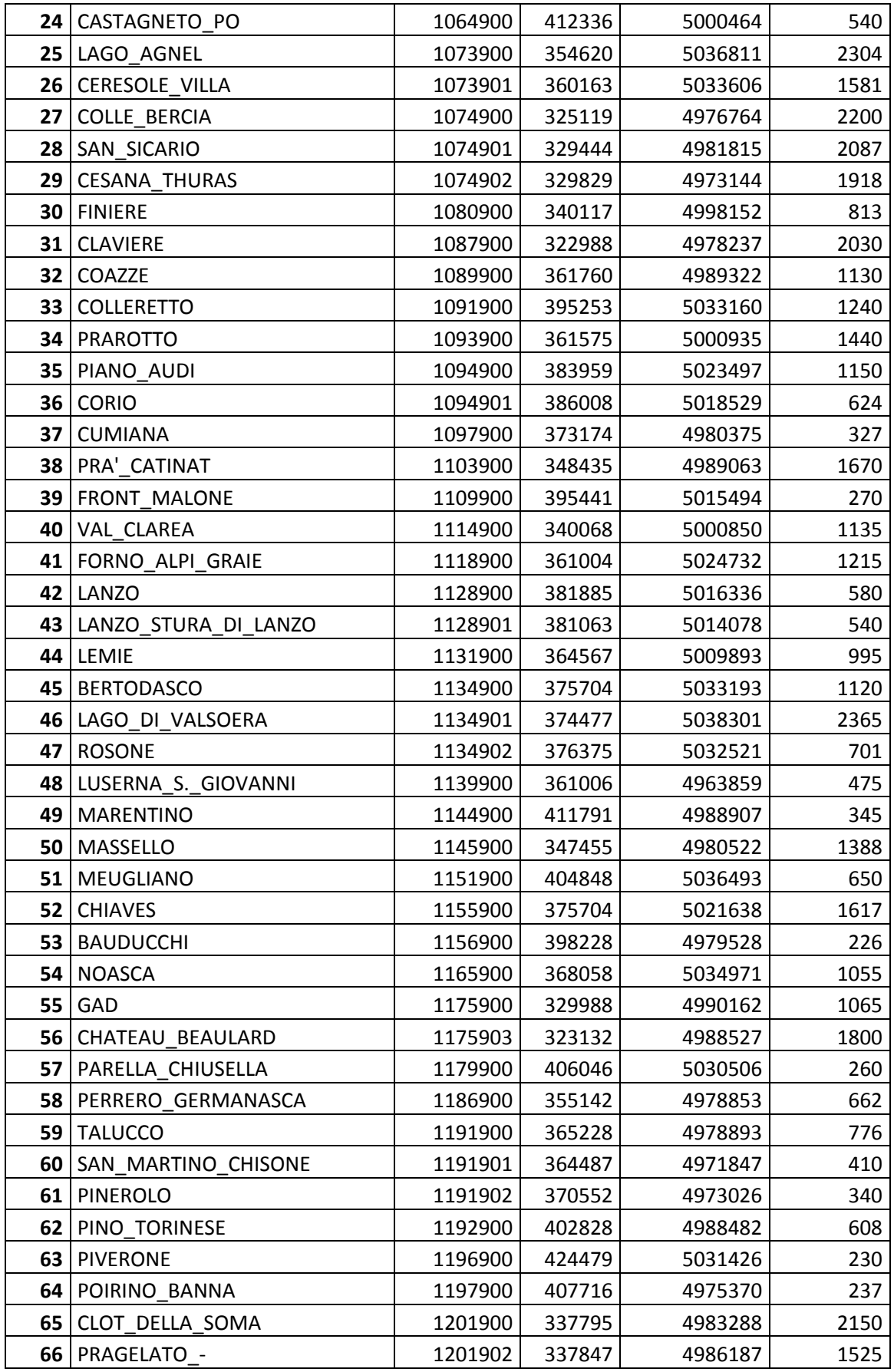

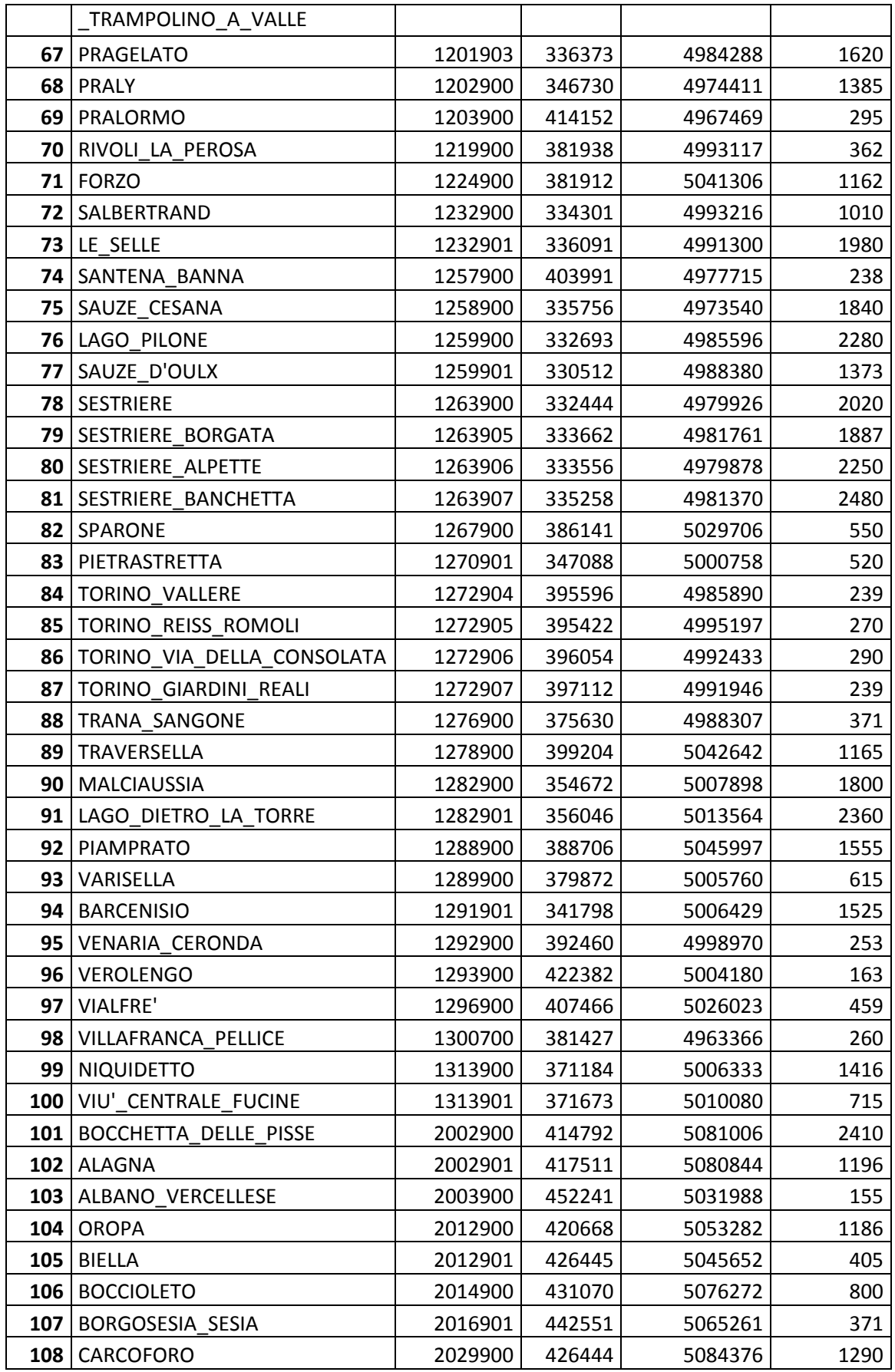

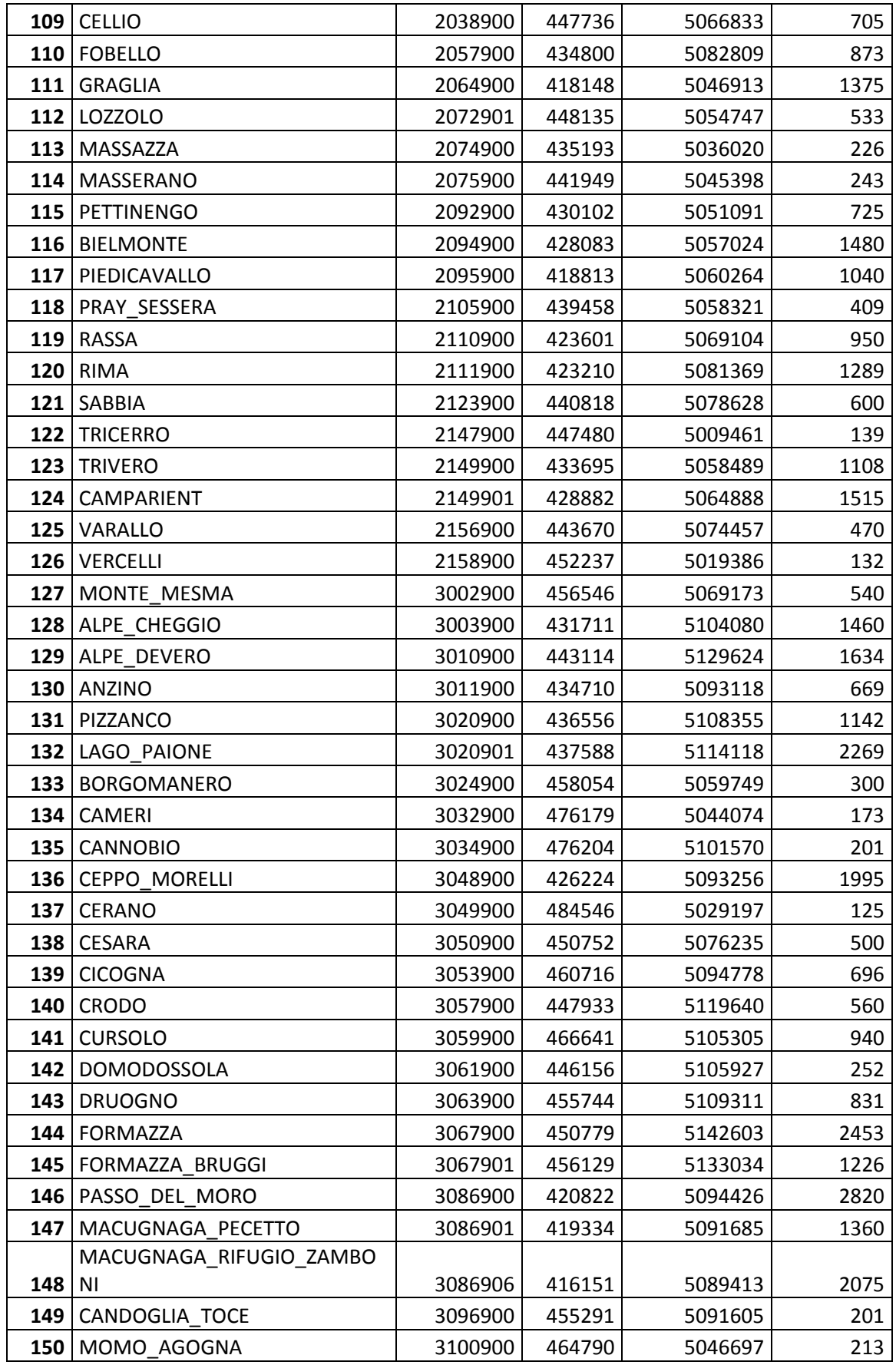

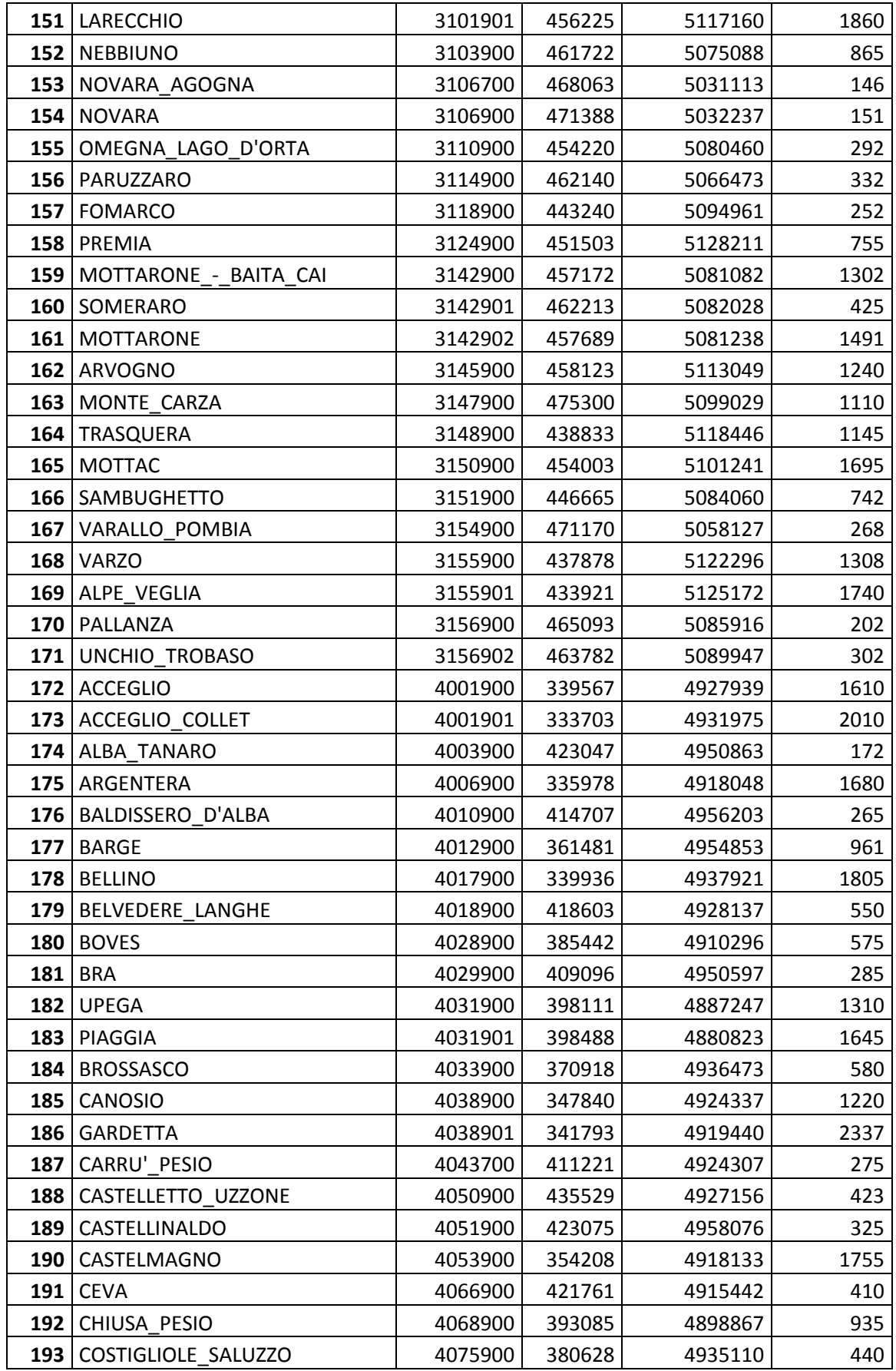

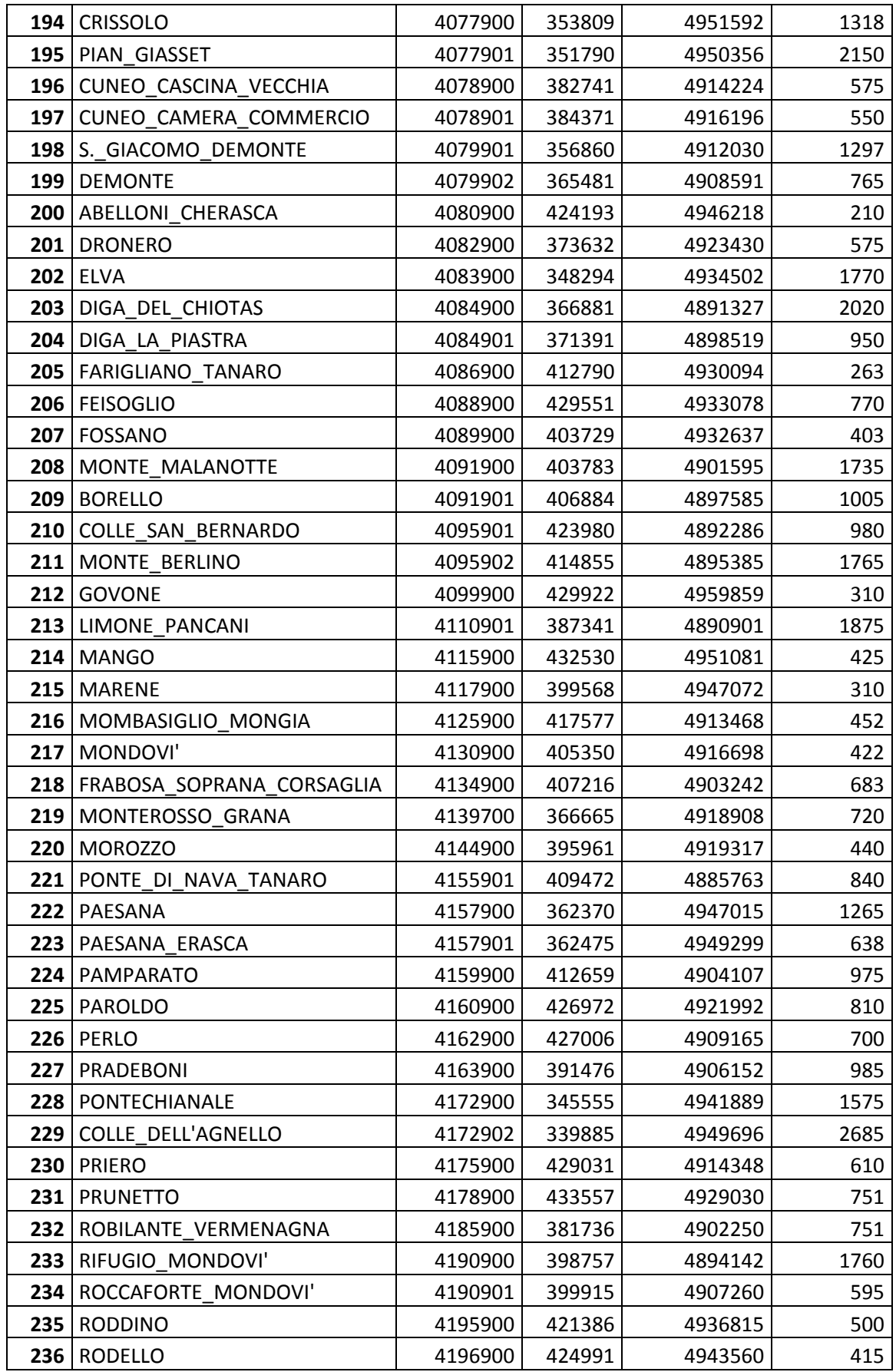

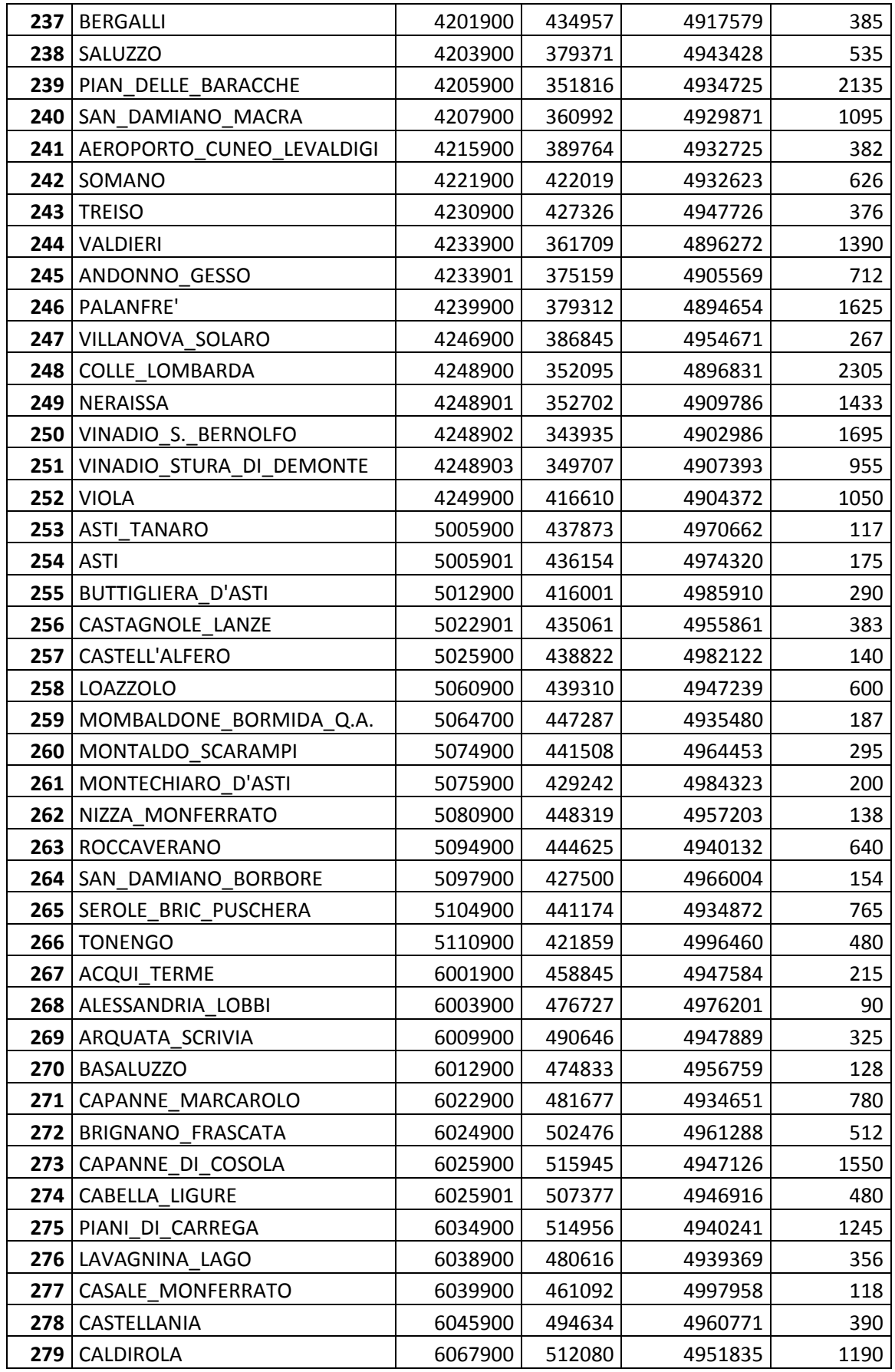

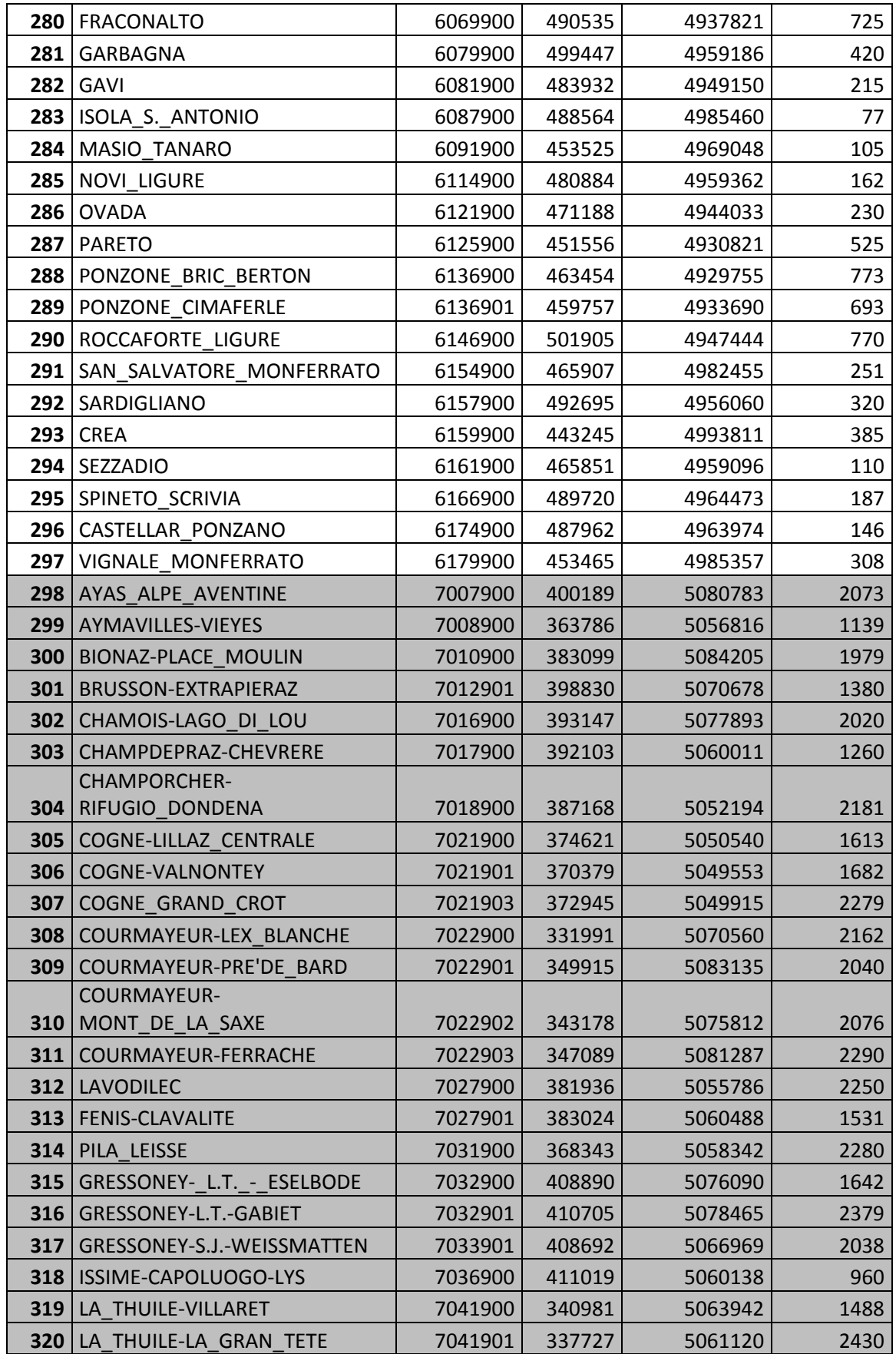

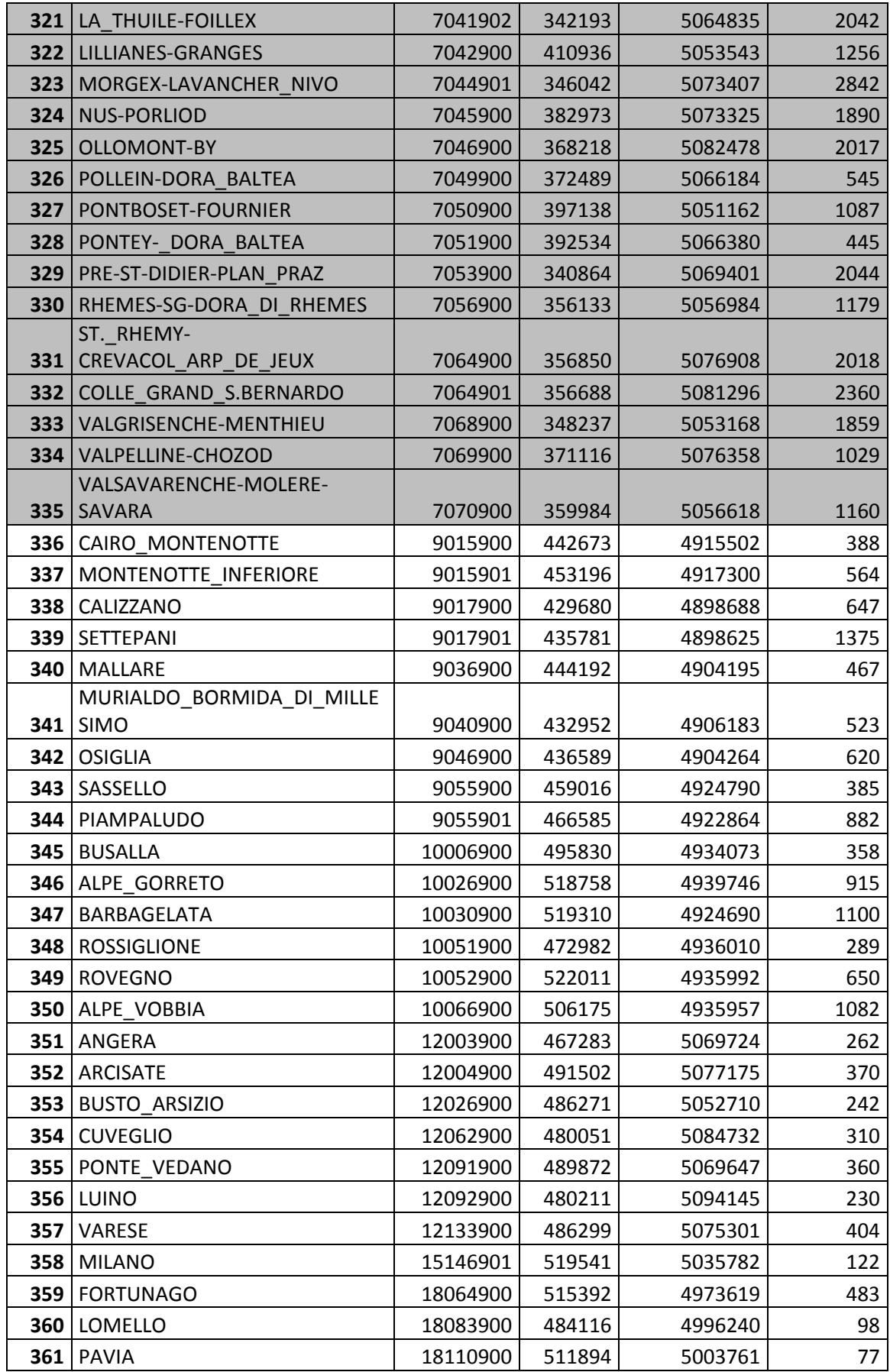

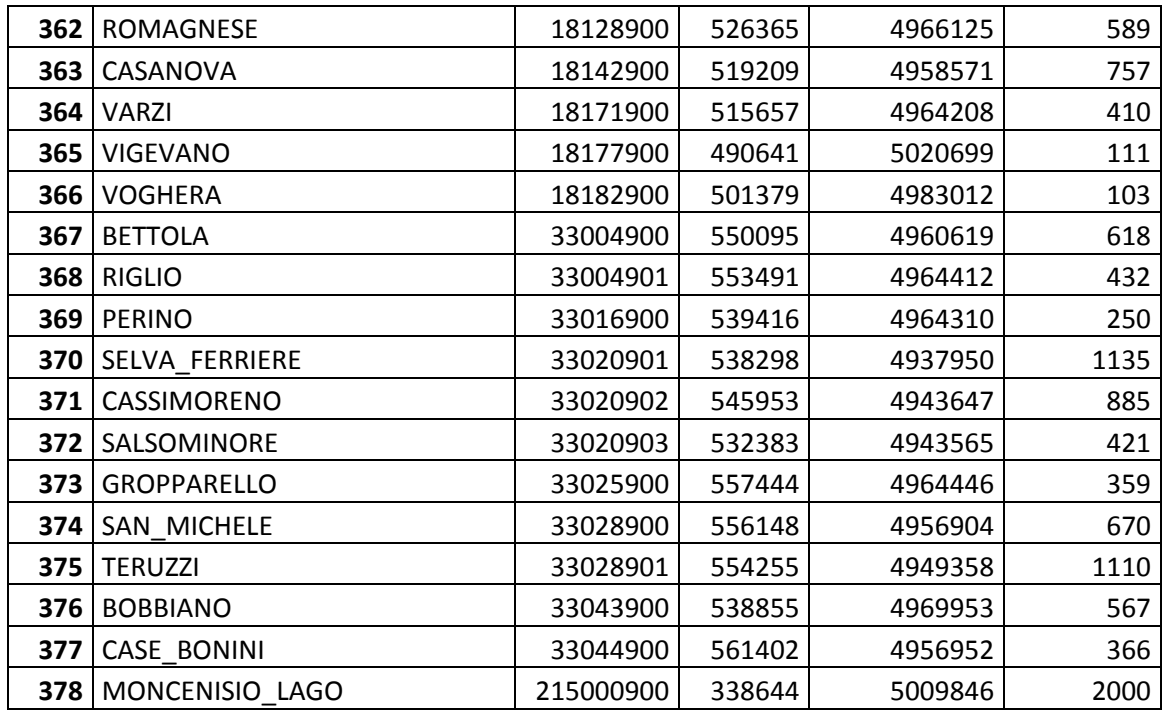

### 13.2 ESEMPIO DI OUTPUT DEL GIS

L'output del Gis presentava le seguenti convenzioni.

- -31.50: non c'è segnale di ritorno, quindi il cielo è sereno.
- 95.50: la stazione è fuori dal raggio del radar.
- 96.00: misura non pervenuta.

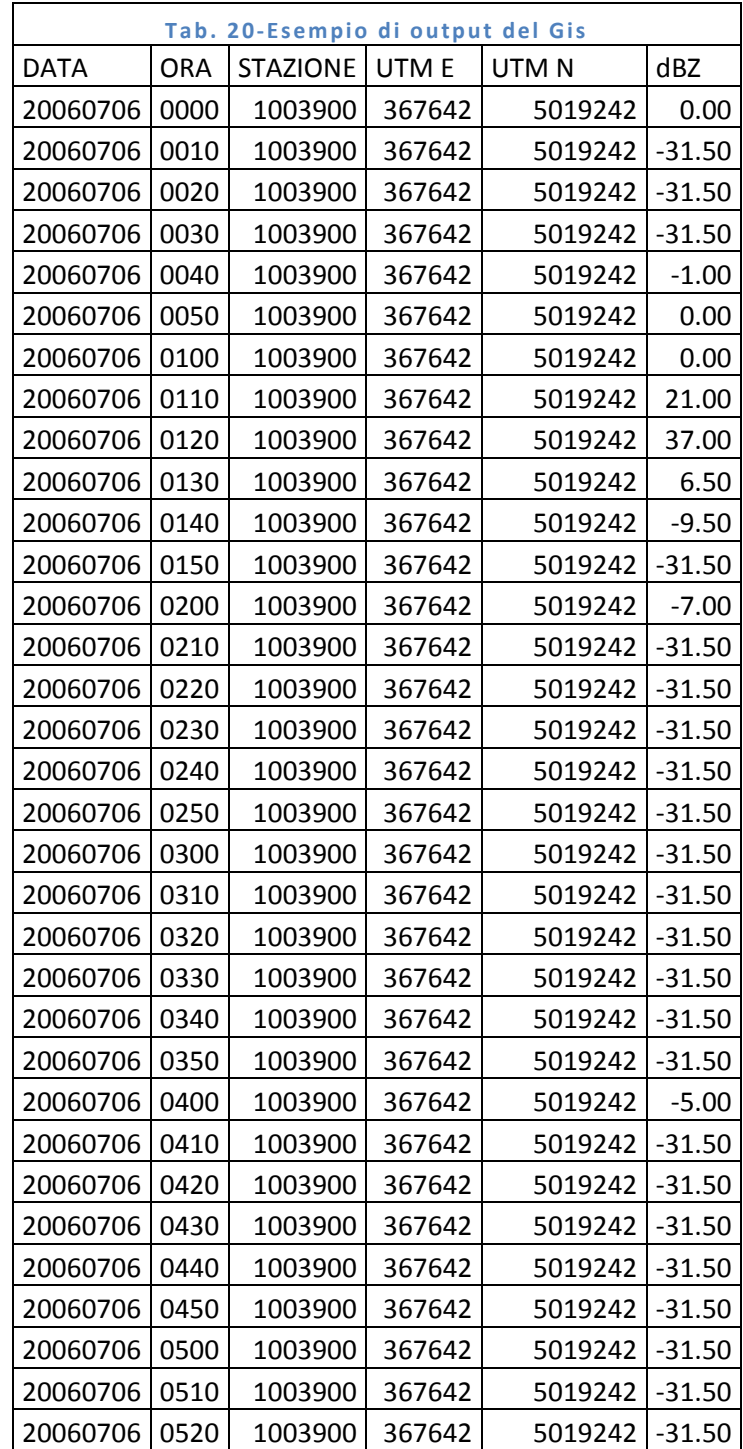

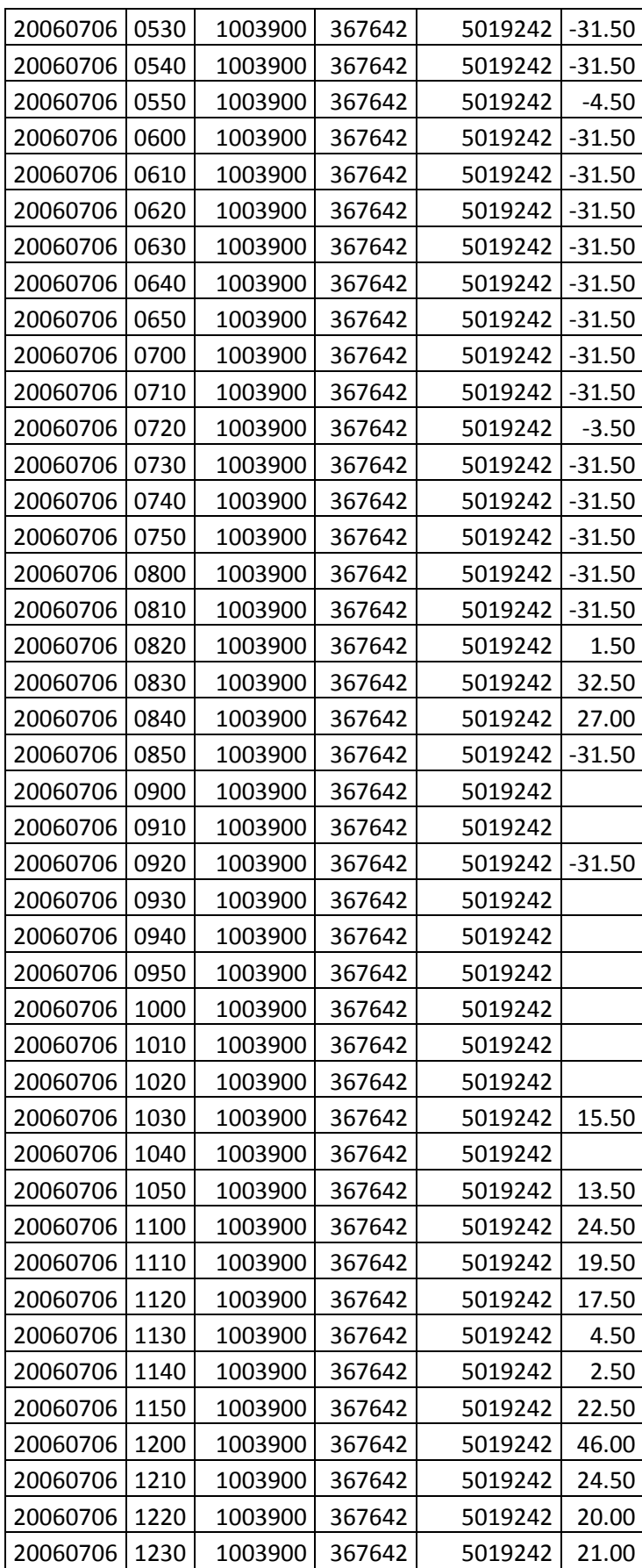

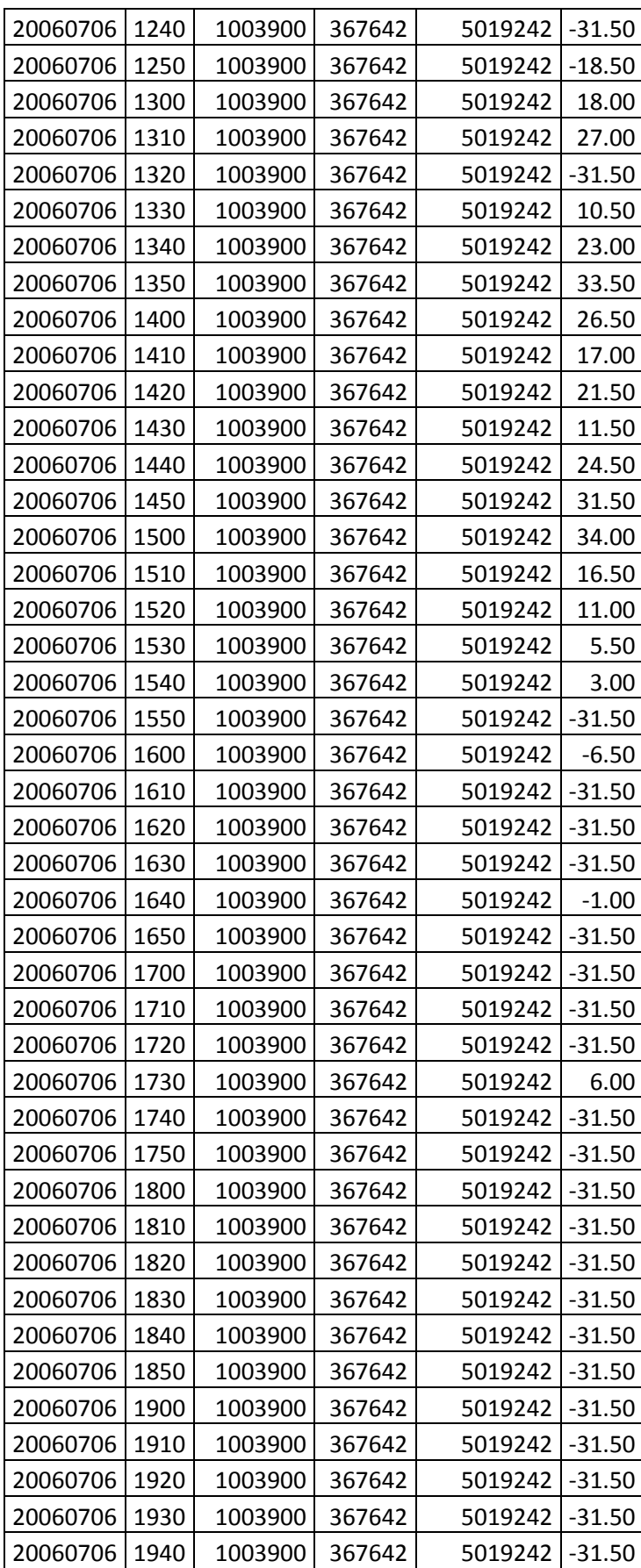

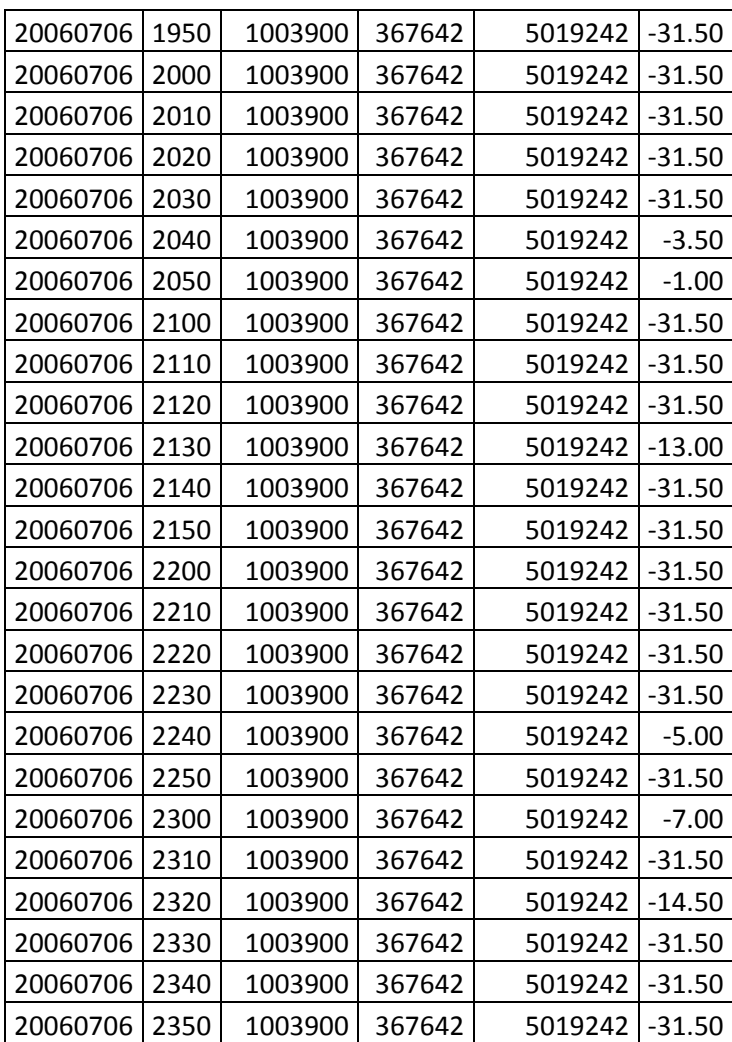

## <span id="page-65-0"></span>13.3 CONFRONTO GRAFICO TRA I RISULTATI OTTENUTI CON LA FORMULA DI JOSS E WALDVOGUEL E QUELLI DELLA COPPIA a=198.19, b=1.69 DETERMINATA CON IL PROCESSO DI OTTIMIZZAZIONE NON-LINEARE

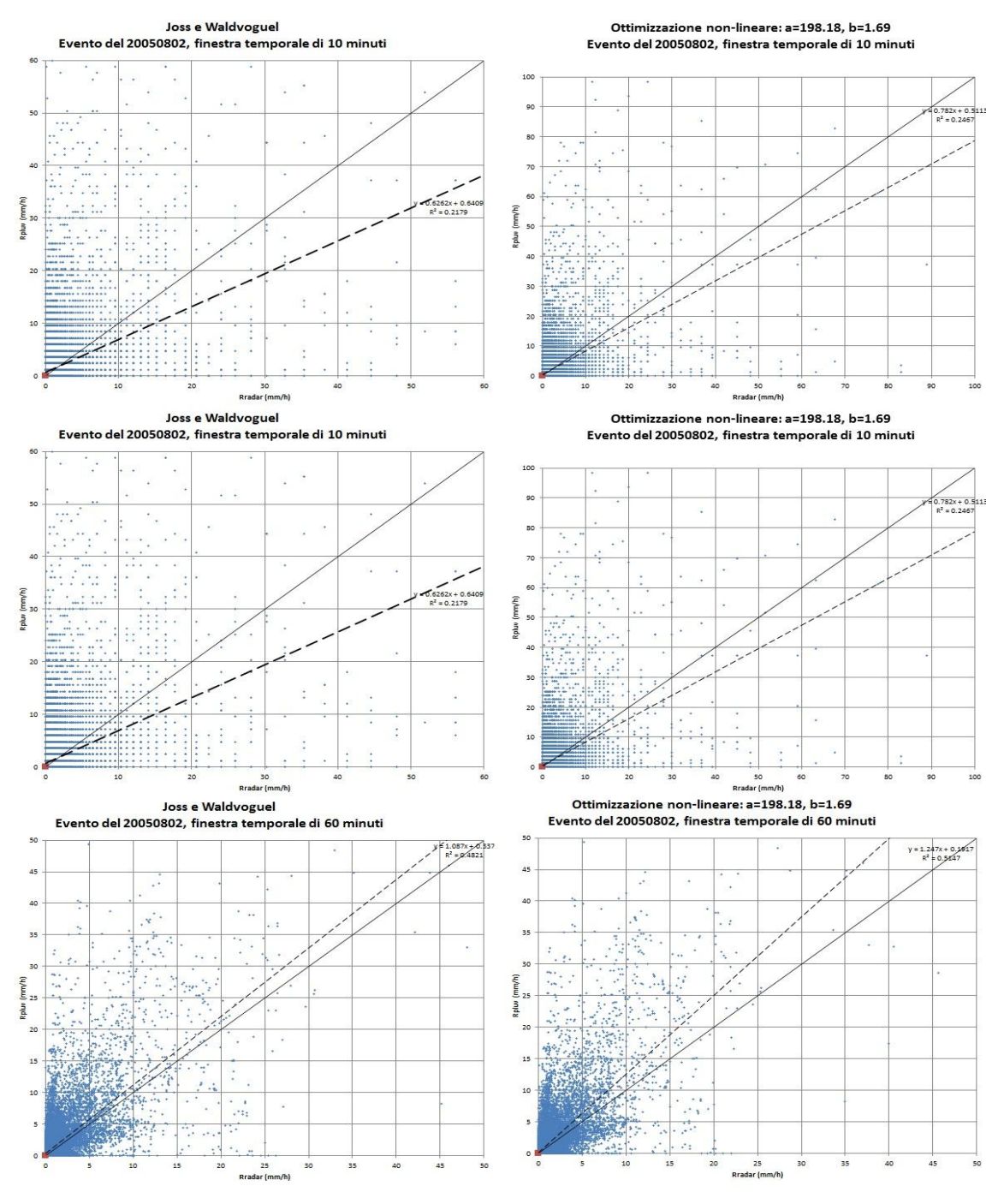

Fig. 17-Evento 20050802

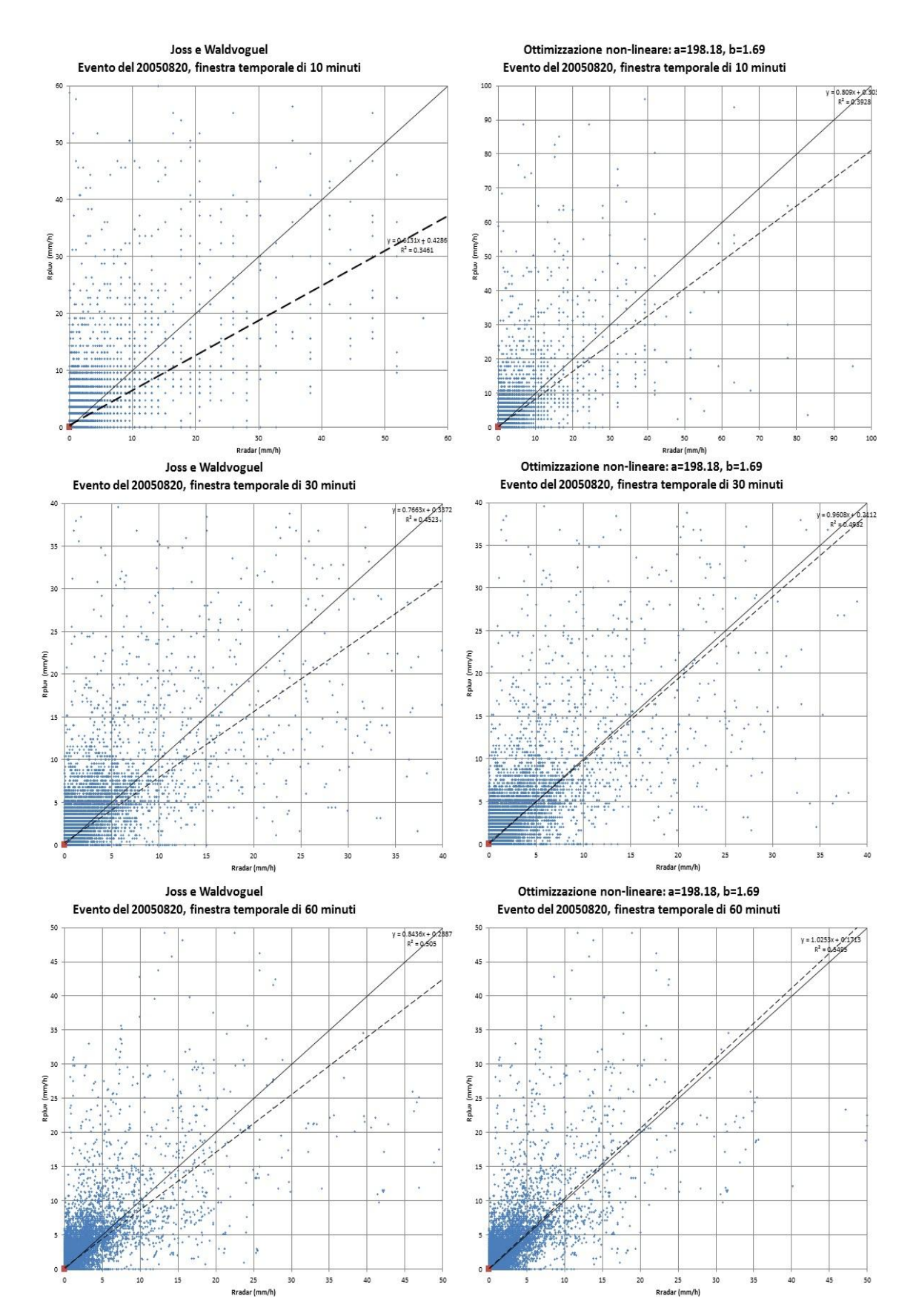

Fig. 18-Evento 20050820

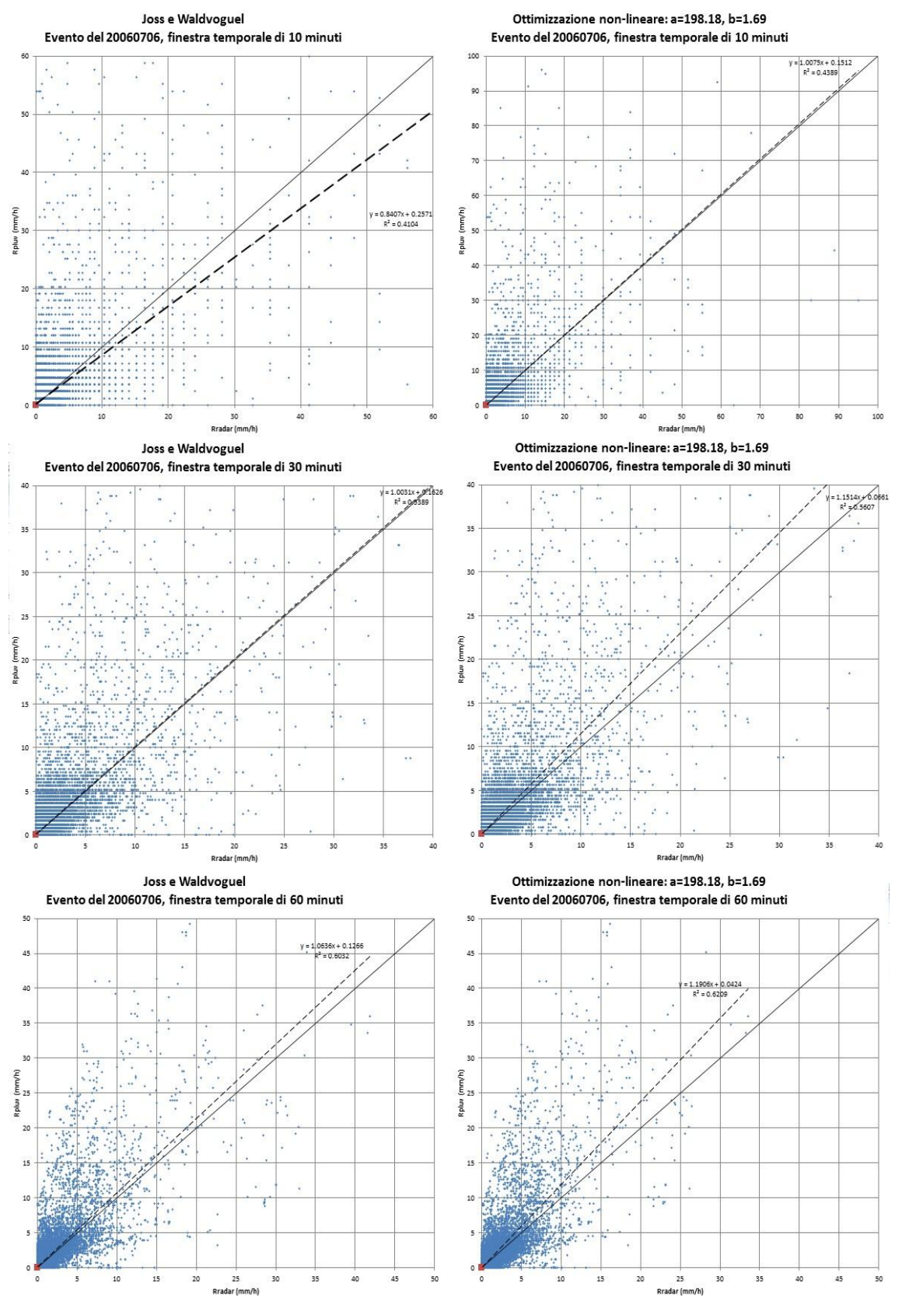

Fig. 19-Evento 20060706

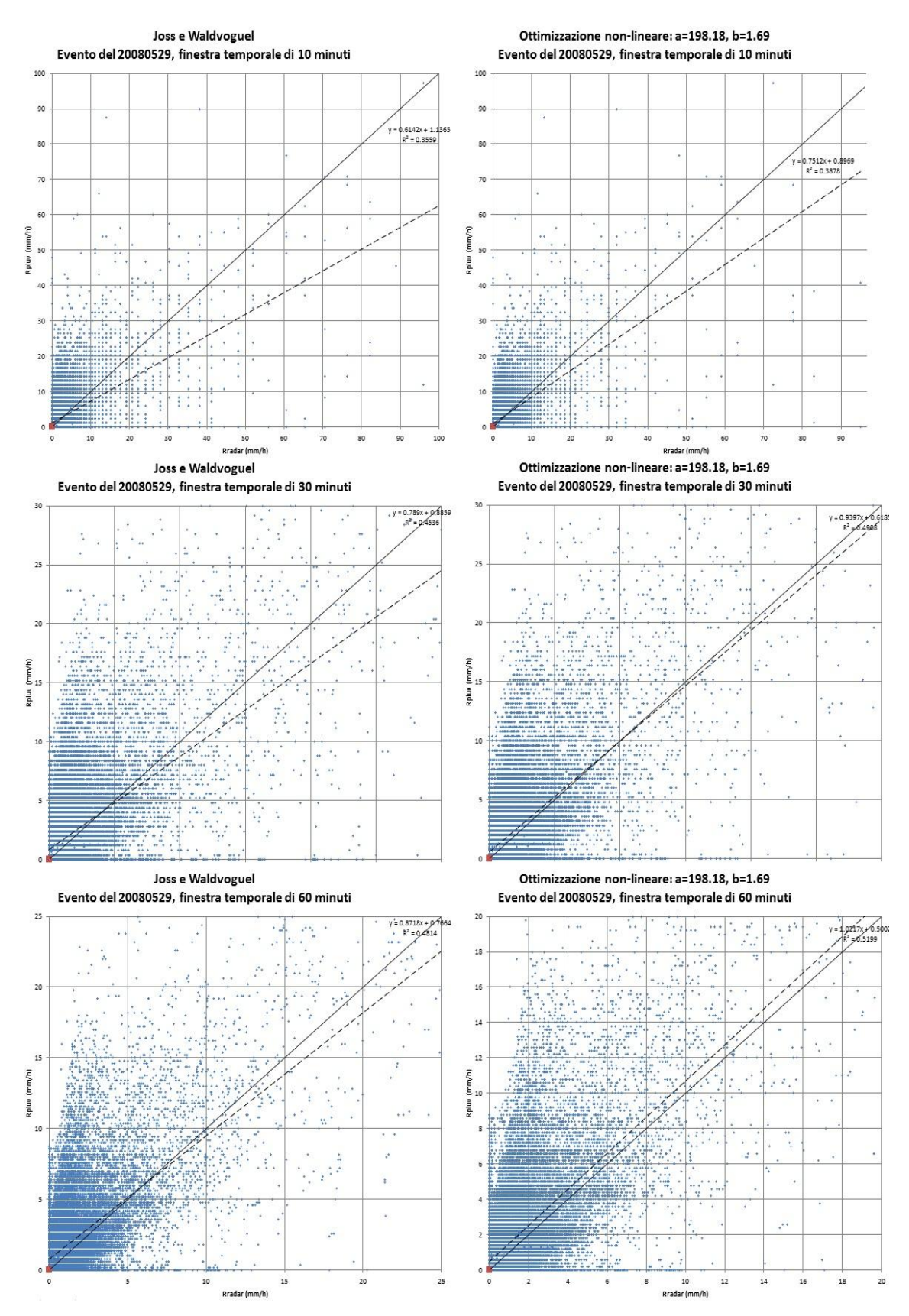

Fig. 20-Evento 20080529

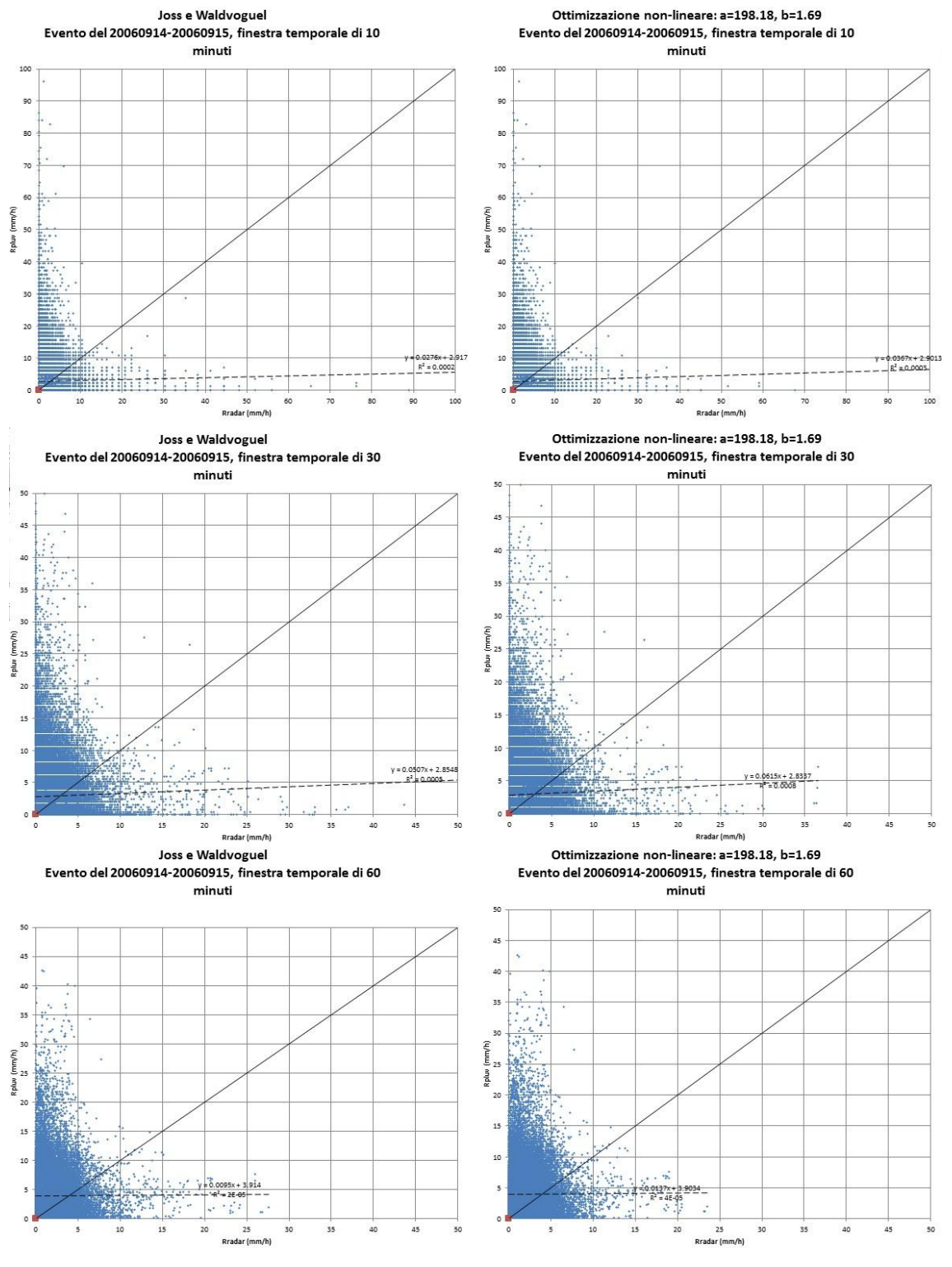

Fig. 21-Evento 20060914-20060915

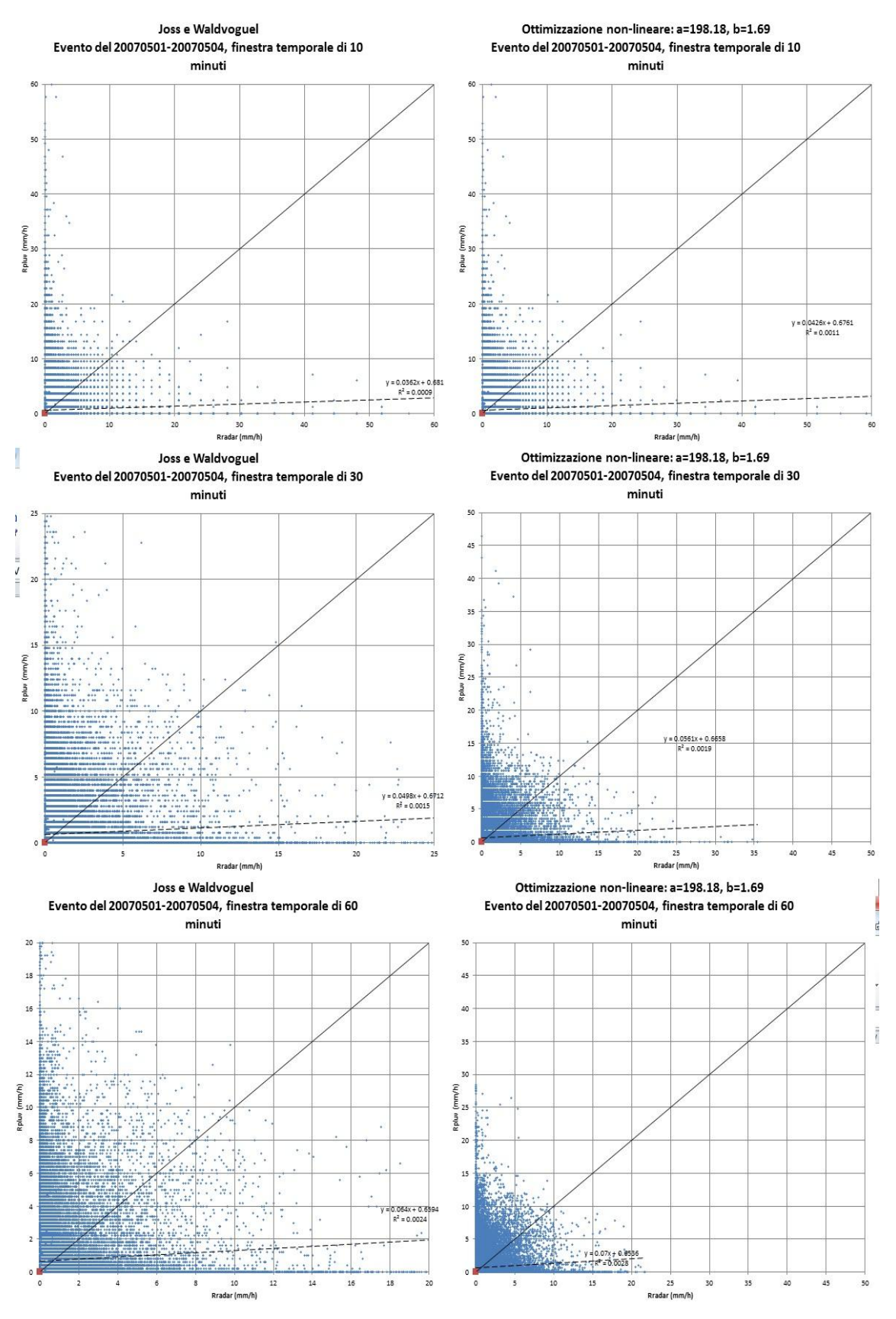

Fig. 22-Evento 20070501-20070504

## **14 FONTI**

L. Alfieri, P. Claps, F. Laio, *Time-dependent Z-R relationships for estimating rainfall fields from radar measurements*, Natural Hazards and Earth System Sciences, 26 January 2010, p. 151.

Joss, J. and Waldvoguel, A.: *A method to improve the accuracy of radarmeasured amounts of precipitation*, in: Preprints, 14<sup>th</sup> Radar Meteorology Conf., Tcston, AZ, 237-238, 1970.

Marshall, J.S. and Palmer, W.M., The distribution of raindrops with size, J. Meteorol*.*, 5, 165-166, 1948.

Remko Uijlenhoet, *Raindrop size distributions and radar reflectivity –rain rate*, Hydrology and Earth System Sciences, 5(4), 615–627, 2001.

Kamil S. Ali and Medhat H. Said, *Determination of Radar Z -R Relationship For Libya – Tripoli City*, Proceedings of the World Congress on Engineering, Vol I, 2009.

Nelson, Brian R., D.-J. Seo, and D. Kim, 201, *Multisensor Precipitation Reanalysis,* J. Hydrometeor*.*, 11, 666–682.

Matteo Carazzo, *Selezione di eventi di precipitazione estrema di breve e lunga durata sulla Regione Piemonte* , Tesi di laurea specialistica in Ingegneria Civile, Torino, A. A. 2009-2010.

Pasquale Erto, *Probabilità e statistica per le scienze e l'ingegneria* , seconda edizione, Milano, McGraw-Hill, 2004.

[www.arpa.piemonte.it](http://www.arpa.piemonte.it/) [www.fenomenitemporaleschi.it](http://www.fenomenitemporaleschi.it/) [www.thunderstormteam.it](http://www.thunderstormteam.it/)

CARLO BARTOLINI
## **15 RINGRAZIAMENTI**

Con queste ultime righe si dovrebbe concludere il lungo periodo universitario, che cominciò nel 2001 con la laurea in storia. A ben vedere si chiude un capitolo della vita cominciato a 6 anni. Era ora.

## Si ringrazia

- L'ing. Elena Toth dell'università di Bologna (mia correlatrice sia in questa tesi, sia in quella triennale), non solo per le (non) poche e sempre precise indicazioni, ma anche per la brillante idea di svolgere la tesi presso un'azienda di Torino, visto il mio interesse a trasferirmici.
- Gli ingegneri Paola Allamano e Francesco Laio del *Dipartimento di Idraulica, Trasporti e Infrastrutture Civili (DITIC ) del Politecnico di Torino* per la collaborazione e l'aiuto offertomi nell'esecuzione della tesi.
- Il dottor Enrico Gallo, per la disponibilità mostrata riguardo all'utilizzo dei programmi sul server del Politecnico.
- Il dottor Roberto Cremonini, che ha permesso lo svolgimento della mia attività presso *ARPA Piemonte*.
- Mia sorella, mia zia e i miei genitori: gli "sponsor ufficiali" di Carlo Bartolini (diffidate delle imitazioni)
- Cecilia: una delle prime persone conosciute a Bologna e vera amicizia. E ringrazio anche casa sua, per tutte le volte che mi ha ospitato. Altre seguiranno…
- Laurent: mio migliore amico e compagno di pazzesche avventure, oltre che epicureo scroccone dalla vastissima cultura! Vedrai che da qui in avanti non dirò più: "non posso, devo studiare". Dirò: "non posso, devo lavorare", da quello stoico che sono. Ma lo dirò di meno.
- Maria: Maria è Maria.
- Giuseppe: una delle poche persone di sesso maschile con cui abbia socializzato durante l'Università, a parte i coinquilini e Laurent.

Eravamo un insolito trio. Quelle birre alla castagna, le discussioni politiche, quelle dopo un film al cinema e le "ragazze Loréal –perché io valgo!-": mi mancano.

- Claudia
- Andreina
- Giulia
- Giuliano. È successo tutto grazie a lui davanti al pub di Aosta, con un "dai, perché non vieni a studiare a Bologna con noi?"
- Simone e Jacopo, 2 dei 3 migliori e storici coinquilini di via Nosadella.
- Diego, mio carissimo amico che mi salvò la vita.
- Umberto, Mathias e tutti gli amici del Liceo.
- Bologna, città che adoro e che sento mia.
- La Bicicletta: il mio fedele destriero d'acc iaio. Mi ha accompagnato a Bologna, Torino, Milano, Verona, Aosta. Ovunque.
- Le fotocopisterie.
- I treni italiani: a me vanno bene e costano poco.

Nonché, ultima ma non ultima,

Juliette